میکرو کنترلر ها

مطمئنا همگی شما لزوم وجود کامپیوتر را در زندگی احساس کرده اید .این لزوم شاید تنها به خاطر دریافت صورتحساب های تلفن ، برق ، گاز و … باشد یا این ینکه این لزوم به خاطر شغل شماست شاید شما یک برنامه نویس سیستم باشید یا يک طراح وب .

به هر حال مهم نیست که روزانه چقدر با کامپیوتر در گیر هستید چون همه لزوم وجود آن را درک کرده اید می خواهیم پا به دنیای دیگری از شاهکار های دیجیتال پا بگزاریم که شاید تا کنون تمیزی بین آن و کامپیوتر قرار نمی دادید. دنیای میکرو کنترلر ها . در ین مقاله ابتدا ساختمان یک میکرو کامپیوتر را بررسی می کنیم و سپس تفاوت بین میکرو پروسسور و میکرو کنترلر را خواهیم گفت .

#### مقدمه:

اولین ریز پردازنده ی که با موفقیت عملی به بازار عرضه شد محصول شرکت پنتل در سال 1971 با نام 8080 بود بعد از آن بازار رقابت میکرو پروسسوری گرم شد و شرکت هی دیگری همچون RCA ,ZILOG,MOS technology ریز پردازنده های خود را به بازار عرضه کردند.

کم کم با ورود کامپیوتر به صنعت ،وجود تکنولوژی دیگری نیز احساس شد . تکنولوژیی که از میکرو پروسسور جمع و جور تر و کند تر بود اما هزینه را خیلی پایین می آورد .این تکنولوزی میکرو کنترلر نام گرفت و کار آن نظارت و کنترل یک سری اعمال بود که توسط برنامه نویسی انجام می شد.

امروزه میکرو کنترلر حوزه های وسیعی از زندگی مارا اشغال کرده است بی آنکه بدانیم که سیستم به کار رفته در آنها میکرو کنترلری است و به اشتباه همه ی آنها را کامپیوترمی نامیم.برای مثال ماشین لباسشویی که اتمام کار خود را با نواختن اًهنگ<sub>ی</sub> اعلام میکند یا اجاق گازی که خاموش شدن شعله را با اَهنگ گوشزد می کند و یا خودروی سمندی که باز بودن در خودرو را با جمله ى" در ب خودرو باز است."یاد آورى مى كند( البته با فركانس بالاتر از فركانس صداى من!!!) همگی نمونه هی ملموسی از سیستم هی میکرو کنترلری هستند که روزانه بار ها با آنها سر و کار داریم.

تا ينجا مطمئنا متوجه شده يد كه برى چه وقت پر ارزش خودتون را داريد صرف خواندن ين مقاله مى كنيد؟ بله ! چون آینده صنعت در دست سیستمهی میکرو کنترلری است . وقتی کلمه میکرو کنترلر را به کار می برم منظورم ic 8051 نیست بلکه مجموع خانواده ی میکرو کنترلر ها و تکنولوژی هی بعدی می باشد مانند FPGA,PIC و… اما در ین سری

مقالات به خاطر فقر علمي! فعلا با IC 8051 كار مي كنيم. ملزومات یک سیستم کامپیوتری:

چون میکرو پروسسور و میکرو کنترلر اگر پدر و فرزند نباشند مطمئنا برادر هستند بری آشنایی با میکرو کنترلر ،کمی در مورد میکروپروسسور صحبت می کنیم چون بری اکثر شما ملموس تر است .در پیان شباهت میکرو کنترلر و میکرو پروسسور را خواهیم گفت .

هنگام که **چارلز بابیج( پدر کامپیوتر)** شمای کل<sub>ی</sub> سیستم کامپیوتری را ارائه داد و عنوان کرد که اگر ماشین<sub>ی</sub> خواهد که دستورات انسان را اجرا کند باید شامل این بلوکها باشد (بلو کها را خواهم گفت) اما در زمان آقای بابیج امکانات آن زمان جوابگوی پیاده سازی آن سیستم نبود و به خاطر این آقای بابیج از ینکه به طرح خود جامه عمل بپوشاند باز ماند بعدها که اولین کامپیوتر ساخته شد از طرح آقای بابیج الگو گرفتند و واحد هایی را برای این سیستم تعریف کردند سازندگان كامپيوتر هم دقيقا اين واحد ها را در سيستم خود پياده سازى مى كردند .اولين شركت سازنده كامپيوتر IBM بود و استاندارد سازی هم بر اساس طرح آنها صورت گرفت لغت "سازگار با IBM" که تا چند سال پیش به کار می رفت به همین دلیل بود اما واحد های استاندارد یک سیستم کامپیوتری :

1-واحد پردازش مرکزیcpu :

همان مغز سیستم است و فعالیت هی سیستم را کنترل می کند و عملیات هایی را بر روی داده ها انجام می دهد . cpu مجموعه ی از مدارات منطقی است که به طور متناوب دستورات را واکشی و اجرا می کنند. Cpu خود دارای چند قسمت می باشد: الف- ALU يا واحد محاسبه و منطق كه مسئول انجام اعمال محاسباتي نظير جمع و تفريق و … و اعمال منطقي مانند مقیسه And و OR و … می باشد

ب – واحد کنترل که مسئول رمز گشایی و تعیین نوع عملیاتی است که ALU باید انجام دهد.

ج- ثبات ها جهت ذخیره موقت داده ها قبل از رفتن به ALU و همچنین نگه داری نتایج پردازش به کار میروند. د – PC یا شمارنده برنامه که آدرس دستورالعمل بعدی که CPU باید از حافظه بخواند را در خود نگه می دارد. ه- IR يا ثبات دستور العمل كه مسئول ذخيره قسمت عملياتي دستورالعمل فعلي مي باشد بعد از معرفی دیگر واحد ها به تفصیل در مورد واکشی دستور بحث می کنیم.

### 2. حافظه :

حافظه محل ذخیره اطلاعات است . حافظه ها را بر اساس مشخصه های مختلفی می توان طبقه بندی کرد . معمولترین طبقه بندی ، طبقه بندی بر اساس حافظه هی اولیه و ثانویه است . حافظه هی اولیه حافظه هایی هستند که در اختیار سیستم هستند و سیستم بری انجام اعمال پردازشی به آنها احتیاج دارد ROM و RAM از حافظه های اولیه هستند .

ROM (رام) یا حافظه فقط خواندنی توسط کارخانه برنامه نویسی شده و محتویات اَن توسط کاربر یا برنامه نویس تغییر نمی یابد . در حقیقت ROM یک بار برنامه نویسی شده و بارها و بارها می توان اَن را خواند .محتویات ROM ثابت است و با قطع برق از بین نمی رود.

RAM (رم) حافظه با دستیابی تصادفی است که CPU اطلاعات را در آن ذخیره می کند و محتویات آن توسط برنامه نویس هم می تواند تغییر داده شود محتویات آن با قطع جریان برق هم از بین می رود.

حافظه های ثانویه ، حافظه هایی هستند که ما اطلاعات را بر روی آنها ذخیره می کنیم تا بعدا دوباره آن اطلاعات را مورد استفاده قرار دهیم و با قطع برق هم محتویات آنها از بین نمی رود .در حقیقت حافظه های ثانویه ترکیبی از خصوصیات Rom و Ram هستند . پایداری خود در مقابل قطع برق را از ROM و توانایی تغییر محتویات توسط کاربر را از RAM به ارث برده اند بهرای حافظه های ثانویه می توان از HARD DISK و FLOPPY نام برد

3- گذرگاه یا باس:

#### ایران رباتیک دات کام

مجموعه ای از سیم ها که اطلاعات را با یک هدف مشترک حمل می کنند.در معماری کامپیوتر از سه باس می توان نام برد:

الف – باس آدرس :برای هر عمل خواندن یا نوشتن CPU آدرس (موقعیت) داده را با قرار دادن یک آدرس روی باس آدرس به حافظه ارسال می کند.

ب - باس کنترل :با قرار دادن آدرس بر روی باس آدرس یک سیگنال کنترلی بر روی گذرگاه کنترل قرار می گیرد که مشخص می کند که عملیات مورد نظر خواندن است یا نوشتن در حافظه.

ج- گذرگاه داده : بری عملیات خواندن یک بیت داده بر روی گذرگاه داده توسط حافظه قرار داده می شود و بری عمل نوشتن یک بیت داده توسط CPU بر روی گذرگاه داده قرار می گیرد . علاوه بر سیگنالهای کنترلی READ و WRITE سیگنال کنترلی دیگری هم با نام CLOCK وجود دارد که بری هم زمان کردن واحدها به کار می رود.

# 4 – واحد هي ورودي و خروجي :

ین واحد مسئول ارتباط با دنیای خارج است و توانایی اتصال سیستم ها را به کامپیوتر می دهد .

از کامپیوتر با نام ماشین برنامه پذیر نام بردیم . حال ببینیم برنامه چه تعریفی دارد.

#### برنامه:

به مجموعه ی از دستور العمل ها که ترتیب اجزای مشخصی دارند و داری نقطه شروع و پیان مشخصی هستند که به منظور انجام عمل خاصی نوشته شده اند یک برنامه می گویند.

از تعریف بالا نتیجه گرفته می شود که واحد ساختمانی برنامه دستور العمل است درست مانند یک ساختمان که به وسیله

#### ایران رباتیک دات کام

أجر ساخته مي شود برنامه هم با قرار دادن دستور العمل ها پهلوي هم ساخته مي شود.

عمل خواندن دستور العمل ها از حافظه توسط CPU را واكشى گويند دستور العملها پشت سر هم واكشى شده و توسط CPU اجرا می شوند تا زمانی که برنامه اتمام برسد و آن هدفی را که برنامه نویس مد نظرش بوده است انجام شود.

CPU تنها با داده های باینری کار می کند بنابرین هر دستور العمل نوشته شده توسط برنامه نویس باید به مقدار معادل باینری(همان زبان ماشین) آن تبدیل شود و سپس اجرا شود. یک سیکل واکشی دستور به صورت زیر می باشد:

1- مقدار PC یا شمارنده برنامه بر روی گذرگاه آدرس قرار می گیرد . 2- سیگنال کنترلی READ بر روی گذرگاه کنترل قرار می گیرد 3- داده (كد عملياتي دستورالعمل) از حافظه خوانده مي شود و روى گذرگاه داده قرار مي گيرد 4- کد عملیاتی در ثبات IR قرار می گیرد 5- شمارنده برنامه به ابتدی دستور بعدی اشاره میکند( اغلب گفته می شود که شمارنده برنامه یک واحد افزیش می یابد اما گاهی اوقات 2 واحد و گاهی 3 واحد افزیش پیدا می کند در حقیقت شمارنده برنامه به اندازه طول دستور فعلی افزیش ييدا مي كند.)

مرحله ی اجرا شامل کد گشایی و ایجاد سیگنالهای کنترلی لازم بری باز کردن ثبات های CPU و قرار دادن محتویات آنها در ALU و مجددا قرار دادن نتيجه عمليات در ثبات ها است.

مقایسه ریز پردازنده و میکرو کنترلر :

ریز پردازنده یک IC است که فقط شامل CPU است اما میکرو کنترلر مدارات اضافی دیگری در داخل همان IC قرار داده شده است که میکرو کنترلر را تبدیل به یک میکرو کامپیوتر کرده است ( البته در مقیاس کمتر) مدارات دیگری همانند ROM,RAM,timer, و رابط سريال و پردازش وقفه و...

اما برای ینکه یک میکروپروسسور به عنوان یک میکرو کامپیوتر عمل کند به مدارات ذکر شده بالا در خارج IC نیازمندیم که این مدارات هم حجم و هم هزینه را به طور نمایی افزیش می دهند . اما ریز پردازنده و میکرو کنترلر از نظر معماری داخلی به هیچ وجه قابل مقایسه نیستند ریز پردازنده بری انجام اعمال پردازشی بسیار پیچیده در سرعت بالا طراحی شده است و نتیجتا معماری آن بسیار پیچیده تر از معماری میکرو کنترلر خواهد بو د .

تفاوت دیگر میکرو کنترلر و میکرو پروسسور در مصرف توان آنهاست .میکرو کنترلر توان بسیار کمتر از توان مصرفی میکرو پوسسور لازم دارد چون مدارات آن نسبت به میکروپروسسور بسیار کمتر است و این یک مزیت برای طراحی مدارات می باشد.

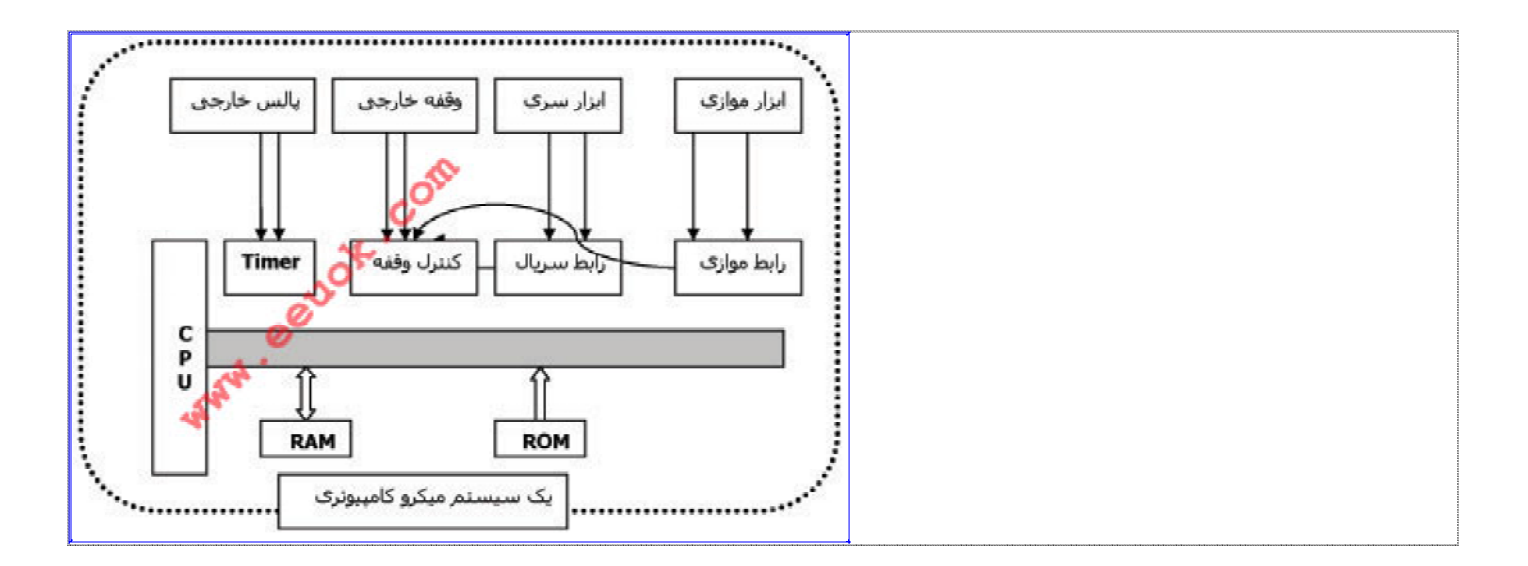

# میکرو کنترلر ها

اولین خانواده میکرو کنترلر ها با نام MCS-51 توسط شرکت پنتل طراحی و ساخته شد .بعد ها شرکت هی دیگری تحت مجوز ينتل شروع به توليد IC هي ميكرو كنترلر كردند . از خانواده MCS-51 اولين عضو 8051 مي باشد مشخصات ين IC به صورت زير است: 1 - 4 كيلو بيت ROM 2- 128 ست RAM 3 - 4 پورت ورودي و خروجي 8 بيتي 4 - دو تايمر/شمارنده 16 بيتى 5 - رابط سريال برى ارتياط با ديگر وسايل 64 - 64 کیلو بیت حافظه کد خارجی و 64 کیلو بیت هم حافظه داده خارجی را می تواند آدرس دهی کند  $64$  - 6

7 - پردازنده بولی بری انجام اعمال بیتی 8 - 210 مكان بيت أدرس يذير

ييه ها :

ین Ic همانگونه که در شکل می بینید داری 40 پایه می باشد پایه 20 به زمین و پایه شماره 40 به منبع تغذیه 5 ولت متصل می شود.ین میکرو کنترلر داری 4 پورت I/O (ورودی - خروجی ) 8بیتی می باشد که 32 پایه از 40 پایه را به خود اختصاص داده اند به جز پورت شماره 1 سه پورت دیگر دو کاره هستند و علاوه بر عمل ورودی - خروجی کار دیگری را نیز بر عهده دارند.

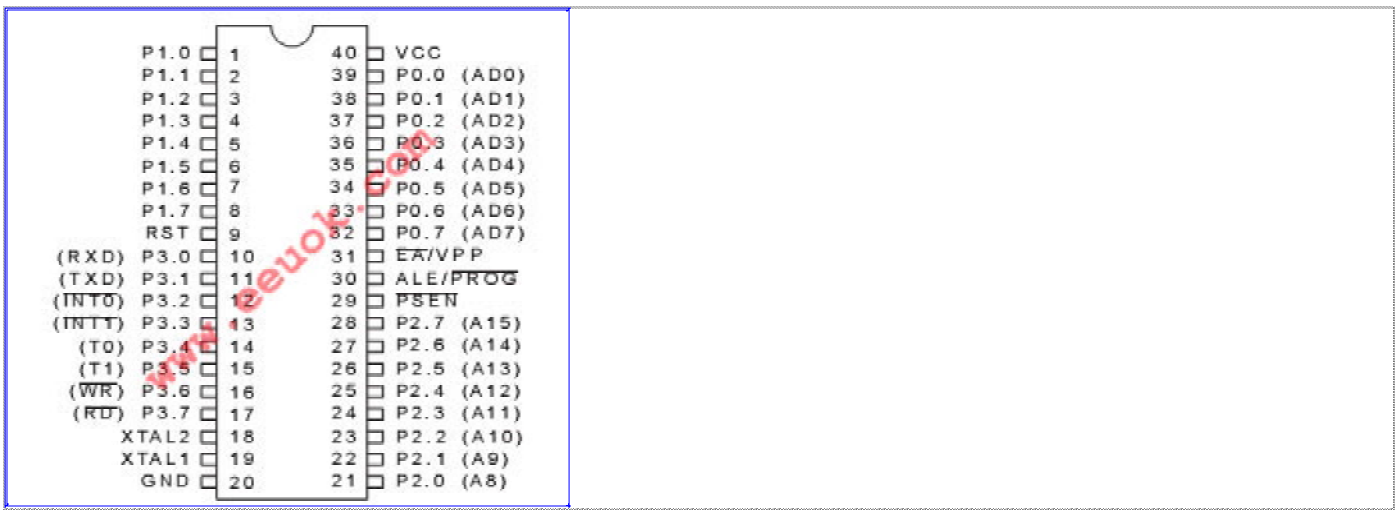

يورت شماره صفر:

ین پورت پایه های شماره 32 تا 39 را شامل می شود .در برنامه های کوچک عموما وظیفه ورودی و خروجی داده را بر عهده دارد اما در پروژه های بزرگ بیت پیین آدرس و داده را انتقال می دهد . ین پورت به عنوان آدرس و داده مالتی یلکس عمل می کند که در استفاده از حافظه کد و داده خارجی کاربرد دارد .

يورت شماره 2:

(پایه هی شماره 21 تا 28) همانند پورت شماره صفر یک درگاه دو منظوره است و بیت بالی آدرس را در استفاده از حافظه خارجي انتقال مي دهد.

# پورت شماره 3:

علاوه بر ورودی و خروجی بودن ، هر یک از پایه هی آن داری عملکرد بخصوصی هستند که در جدول زیر آمده است .

### :PSEN

(پایه شماره 29) این پایه فعال صفر است ( یعنی در صورتی که به این پایه صفر منطقی بدهیم عملکرد تعریف شده برای این پایه انجام میشود).PSEN مخفف Program Storage Enable است در صورتی که از حافظه خارجی برای کد استفاده کنیم این پایه به پایه OE ( Output Enable) EPROM حاوی کد متصل می شود و میکرو کنترلر بدین ترتیب می تواند برنامه را از حافظه EPROM بخواند .

### $:ALE$

(پایه شماره 30) این پایه هم فعال صفر است .مخفف Address Latch Enable می باشد در توضیح پورت شماره صفر گفتیم که ین یورت به عنوان آدرس و داده مالتی پلکس استفاده می شود. هنگامی که ALE فعال باشد یورت شماره صفر در نیم سیکل اول آدرس را نگه می دارد و در نیم سیکل بعدی حافظه داده را نگه می دارد به عبارت دیگر ین پورت در نیم سیکل اول به عنوان گذرگاه آدرس و در نیم سیکل بعدی به عنوان گذرگاه داده عمل می کند .

### $E<sub>A</sub>$

(پایه 31 )فعال صفرو مخفف External Access می باشد این پایه به صفر ولت یا 5 ولت متصل می شود . در صورتی که به 5 ولت وصل شود برنامه از ROM داخلی میکرو کنترلر اجرا می شود و در صورتی که به صفر ولت متصل سود برنامه از EPROM خارجي اجرا مي شود.

### $:$ RST

( پایه 9) سیستم را ریست میکند . در صورتی که پن پایه 5 ولت به آن اعمال شود برنامه از اولین دستور مجددا اجرا می شود . ين دكمه مشابه دكمه ريست كامپيوتر مي باشد .

حافظه ي 8051:

بانک های ثبات :

8051 داری 8 ثبات با نام های R0-R7 می باشد دستوراتی که از این ثبات ها استفاده می کنند نسبت به دستورات مشابه خود که از انواع دیگر آدرس دهی استفاده می کنند دارای تعداد بیت کمتر و سرعت بیشتری هستند بنابرین در صورتی که از داده ی به طور متناوب در برنامه استفاده می کنیم بهتر است که این داده در یکی از اثبات های بانک ثبات قرار گیرد

در 8051 ، 4 بانک ثبات وجود دارد که در هر لحظه از زمان می توان فقط یکی از پن بانکها را فعال و از آن استفاده نمود برای فعال کردن یک بانک ثبات از دو بیت با نامهای PSW.3, PSW.4 استفاده می کنیم ان دو بیت اجزائ ثبات PSW هستند.

### ثبات PSW:

مخفف Program status word یا کلمه وضعیت سیستم است . این ثبات در هر سیکل ماشین بسته به وضعیت و جواب برنامه تغییر می کند و برنامه نویس می تواند بر اساس این تغییرات منطق برنامه را تغییر دهد .PSW مشابه Flag های ریز پردازنده هی سیستم های میکرو کامپیوتری می باشد.

ايران رباتيک دات کام

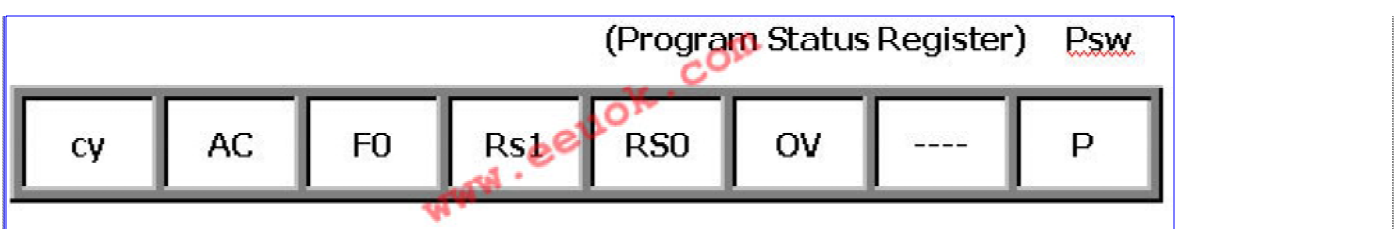

# **بیت P:**

این بیت بری تنظیم توازن زوج مقدار آن صفر یا یک می شود .در صورتی که تعداد یک هی داخل Accumulator فرد باشد ين بيت يك مي شود تا مجموع يك ها زوج باشد اين يك روش ساده تشخيص تعداد فرد خطا در انتقال اطلاعات 1 می باشد. بری مثال اگر Accumulator عدد 00000011 را در مبنی دو در خود داشته باشد چون در بن مثال تعداد ها دو عدد می باشد بنابرین بیت توازن صفر می شود تا تعداد یک ها زوج باقی بماند .

# **بیت OV:**

ین بیت با نام Over flow (سر ریز ( نام دارد .اگر هنگام جمع یا تفریق حسابی (اعداد علامتدار) نتیجه از +127 بیشتر يا از -127 كمتر شود ين بيت 1 مي شود.

# **: RS1,RS0 بیت**

ین دو بیت به منظور فعال کردن یکی از چهار بانک ثبات مورد استفاده قرار می گیرد.مقدار پیش فرض پن دو بیت 00 است که بانک ثبات صفر را فعال می کند .

### **بیت 0F:**

ین بیت با نام پرچم صفر هم شناخته شده است .اگر نتیجه ی یک عمل حسابی صفر شود ین بیت یک می شود.

# **بیت AC:**

(بیت نقلی کمکی) در هنگام انجام عملیات حسابی در صورتی که از بیت شماره 3 به شماره 4 رقم نقلی داشته باشیم در این صورت این بیت یک می شود .

 $\cdot$  بيت

(بیت نقلبی) اگر در طول عملیات حسابی از بیت 7 رقم نقلبی به بیت بالا تر داشته باشیم ین بیت یک می باشد .

ثبات A:

Accumulator یا انباره نامیده می شود این ثبات همه منظوره است بیشتر دستورات میکرو کنترلر با ین ثبات کار می کند .بنابرین ابتدا بید داده در پن ثبات قرار گیرد سپس عملیات انجام شود.

### ثبات **B:**

جزو ثبات های عمومی است بری انجام عملیات ضرب و تقسیم به همراه ثبات A به کار می رود.

### **WPTR** ثبات

ین ثبات یک ثبات 16 بیتی است که از دو ثبات 8 بیتی با نامهای DPL و DPH ساخته شده است و به عنوان اشاره گر داده به کار می رود در هنگام استفاده از حافظه داده خارجی کاربرد بن ثبات را خواهیم دید.

بقيه ثبات ها مانند ثبات هي تاييمر و ثبات هي وقفه و سريال و... در مقاله هي مربوط به مبحث خود جداگانه بررسي مي شوند.

بری کار با میکرو کنترلر به چه چیزی احتیاج داریم؟

اولین چیزی که در یک پروژه میکرو کنترلری برجسته تر به نظر می رسد کد نویسی است .یک برنامه نویس میکرو کنترلر

بايد با زبان اسمبلي آشنا باشد . البته كلمه " اسمبلي " يک کلمه عمومي است و به کليه زبانهاي سطح پيين (low level) گفته می شود در حالی که هر میکرو کنترلری یا میکرو پروسسوری اسمبلی مختص به خود را دارد یعنی اسمبلی 8051 با اسمبلي Z80 متفاوت است در ميكرو پروسسور ها هم تفاوت زيادي بين اسمبلي نسل هي ميكرو پروسسور ها وجود دارد اسمبلی Z80 با اسمبلی پنتیوم تفاوت دارد به زبان دیگر چون معماری میکرو ها با هم متفاوت است در نتیجه اسمبلی آنها هم با هم متفاوت است .البته کسی که با اسمبلی یک میکرو آشنا باشد برنامه نویسی در یک میکروی دیگر بریش زیاد دشوار نیست . زبان های دیگری هم بری برنامه نویسی میکرو کنترلر استفاده می شوند مانند C و pascal البته ین زبان ها هر کدام در یک کامپایلر به خصوص کار می کنند بری مثال کامپایلر keil هر دو زبان اسمبلی و C را پشتیبانی می کند .به هر حال آشنایی با زبان برنامه نویسی میکرو کنترلر موضوع مقاله بعدی ما خواهد بود . شکل زیر نرم افزار keil را نشان می دهد

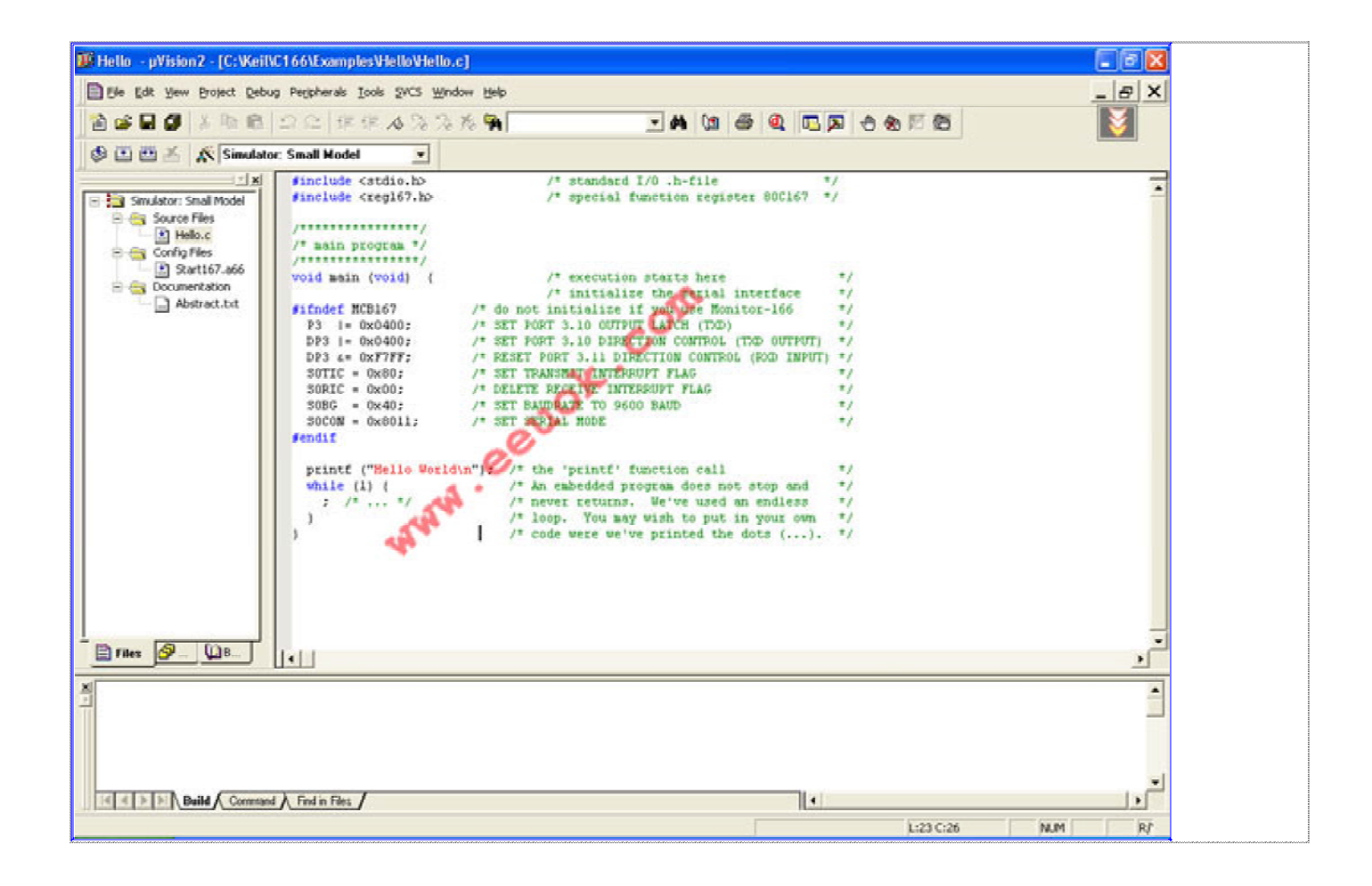

با فرض ينكه ما با زبان اسمبلي 8051 آشنا هستيم برنامه خود را در اديتور مانند keil يا Notepad مي نويسيم و سپس به وسیله یک کامپیلر مانند ASM51 که کامپایلر پنتل برای 8051 است برنامه را به فایل HEX تبدیل می کنیم .( keil خود داری کامپیلر است و فایل Hex را تولید می کند) فیل Hex درست مانند فایلهی EXE در کامپیوتر است یعنی یک فیل اجرایی برای میکرو کنترلر است . بعد از کامپایل کردن باید برنامه توسط یک پرو گرامر

( وسیله ی که IC8051 را برنامه ریزی می کند) بر روی IC قرار گیرد .پرو گرامر ها به صورت آماده در فروشگاه های قطعات الکترونیک موجود هستند . شما هم می توانید پرو گرامر خود را بسازید .در قسمت دانلود فایل سایت می توانید schematic یو گرامر ) 8052 , programmer 8051 (programmer 8051 ) کنید و خودتان programmer را بسازید پیشنهاد می کنم حتما ین کار را انجام دهید چون هم لذت کار عملی را خواهید دید و هم در هزینه صرفه جویی زیادی خواهيد كرد (12 تا 15 هزار تومان!).

مبحث مهمی که در برنامه نویسی به زبان اسمبلی وجود دارد شیوه های آدرس دهی است .منظور از آدرس دهی روش دستیابی میکرو پروسسور به اطلاعات است آدرس دهی ، مبدا و مقصد داده را تعیین می کند و اینکه در جریان انتقال داده از مقصد به مبدا چه عملیاتی بیستی انجام شود .قبل از پرداختن به تشریح دستور العمل های اسمبلی 8051 ، انواع شیوه های آدرس دهای را بیان می کنیم.

در 8051 هشت نوع آدرس دهی وجود دارد :

- آدرس دهی ثبات(Register Addressing)
- آدرس دهی مستقیم (Direct Addressing)
- آدرس دهی غیر مستقیم (Indirect Addressing)
	- آدرس دهی فوری (Immediate Addressing)
		- آدرس دهی نسبی (Relative Addressing)
		- آدرس دهی مطلق( Absolute Addressing)
			- آدرس دهی طولانی (Long addressing)
- آدرس دهی دهی اندیس دار (Index Addressing)

تک تک این شیوه های آدرس دهای را با هم بررسی خواهیم کرد.

آدرس دهي ثبات:

همانگونه که می دانید در 8051 هشت ثبات با نام بانک ثبات وجود دارند که این ثبات ها به صورت تک تک با نام های R0-R7 شناخته می شوند تعدادی از دستور العمل های 8051 بر روی این ثبات ها کار می کنند ین دستور العمل ها را دستور های با آدرس دهی ثبات گویند البته چند دستور دیگر هم وجود دارند که فقط بر روی یک ثبات خاص عمل و بیت  $\mathbf{C}$  (اداده نقلی) تبات تنهی) میکنند مانند ثبات معای همرا $\mathbf{P}$ (همان اشاره گر داده) و بیت  $\mathbf{C}$  (داده نقلی) ثبات برنامه) این دستور العمل ها هم آدرس دهی ثبات را به کار گرفته اند.

مثالی از این نوع دستورات به صورت زیر است (اگر مفهوم دستورات را متوجه نمی شوید اشکالی ندارد در مقاله های بعدی توضیح کافی بر روی تک تک دستورات داده خواهد شد ):

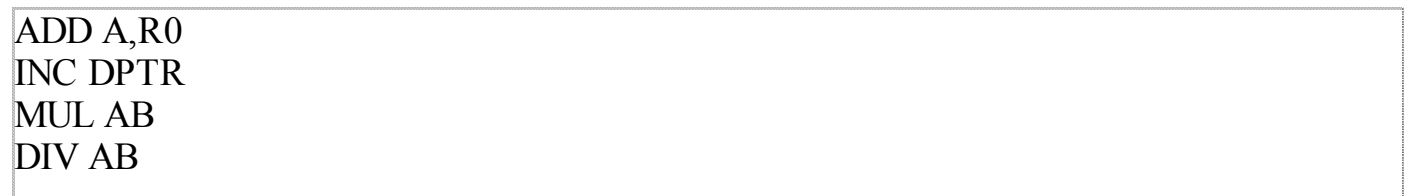

# أدرس دهي مستقيم :

گفتیم که هر بیت (8 بیت) از حافظه میکرو به وسیله عددی منحصر به فرد که شماره ردیف آن بیت است مشخص می شود ین عدد منحصر به فرد آ**درس** نام دارد . از این جهت می گوییم منحصر به فرد زیرا هیچ دو بیت از حافظه ی میکرو داری یک آدرس نیستند!. با استفاده از این آدرس می توان به کلیه مکانهای حافظه دسترسی داشت .آدرس دهی مستقیم از ین آدرس استفاده می کند علاوه بر آدرس ، بیشتر مکان ه<sub>ی</sub> حافظه داری نام نیز هستند برای مثال پورت یک، هم داری آدرس 90H است و هم نام

#### ایران رباتیک دات کام

را دارد . استفاده از هردو (نام یا آدرس) در برنامه نویسی مجاز است . در برنامه نویسی هنگامی که عددی را بدون هیچ پیشوندی می نویسند نشان دهنده استفاده از آدرس دهی مستقیم است.

أدرس دهي غير مستقيم :

آدرس دھی غیر مستقیم نیز از آدرس بیات مورد نظر استفاده می کند .تفاوت آن با آدرس دھی مستقیم ین است که در آدرس دہی غیر مستقیم آدرس امکان حافظه ابتدا در یکی از ثبات های بانک ثبات قرار می گیرد وسپس ثبات مذکور به همراه پیشوند @(At sign )) در دستور العمل استفاده می شود.

کاربرد این نوع آدرس دهی برای مواقعی است که آدرس یک متغیر بیتی در زمان اجری برنامه ، نه در زمان نوشتن کد ، محاسبه شود و نیز هنگام استفاده از مکانهای متوالی حافظه نیز باید از آدرس دهی غیر مستقیم استفاده کنیم . در موارد بالا نمی توانیم از آدرس دهی مستقیم و ثبات استفاده کنیم زیرا این دو آدرس دهی در هنگام کامپایل برنامه به آدرس امکان حافظه نیاز دارند در حالی که ما آدرس مکان حافظه را نمی دانیم . برای فهم بیشتر مطلب دو دستور زیر را در نظر بگیرید:

**MOV R0,#90h** MOV @R0,A

دستور اول عدد 90 در مبنی شانزده را در ثبات R0 قرار می دهد – به علامت #( number sign) قبل از عدد توجه کنید مبحث بعدی آدرس دھی ماست- عدد 90h آدرس پورت یک می باشد . دستور دوم به میکرو دستور می دهد تا محتوی ثبات A را در آدرسی که در R0 است( یا مکانی که R0 به آن اشاره می کند ) قرار بده . جمله بالا در مفاهیم برنامه نویسی به نام اشاره گر معروف است . اشاره گر متغیری است که آدرس مکانی از حافظه را در خود نگه می دارد . در این دستور  $\mathop{\mathrm{R0}}\nolimits(\widehat{a})$  معادل همان  $1$  است . آدرس دهي فوري يا بلافصل :

در صورتی که بخواهیم یک عدد ثابت — نه یک اّدرس — را در مکانی از حافظه قرار دهیم از اّدرس دهی فوری استفاده می کنیم .دستور اول در مثال قبلی نوعی از آدرس دهی فوری بود . مشخصه ی آدرس دهی فوری استفاده از پیشوند # قبل از عدد است .

در صورتی که در یک دستور از عددی استفاده کنیم اگر عدد بدون پیشوند باشد نوع آدرس دهی مستقیم است و در صورتی که عدد پیشوند # داشته باشد اَدرس دهی فوری خواهد بود .به این دو دستور توجه کنید تا ین جمله را بهتر متوجه شويد:

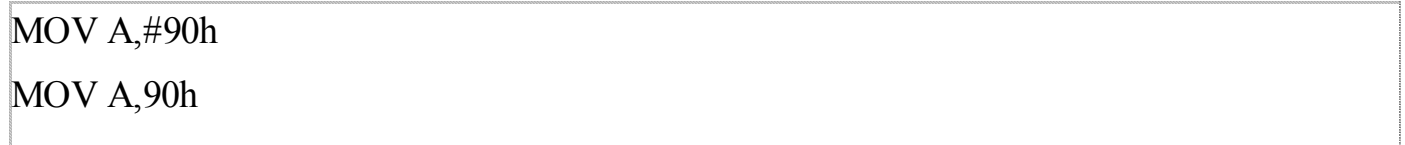

A دستور اول عدد 90 در مبنی شانزده را در ثبات A قرار می دهد . بعد از اجرای دستور مطمئن هستیم که محتوی ثبات ، 90h است . دستور دوم مقداری را که در آدرس 90h حافظه است در ثبات A قرار می دهد یادآوری می کنم که 90h آدرس پورت یک است .بنابرین هر عددی که بر روی پورت یک قرار داشته باشد در درون ثبات A قرار خواهد گرفت .و ما از مقدار این عدد هیچ اطلاعی نداریم .

#### توجه:

در برنامه نویسی میکرو می توان از مبنا هی عددی مختلف ستفاده کرد . این کار با استفاده از نوشتن عدد و نوشتن مشخصه ی عدد درست بعد از آن ، به عنوان پسوند (در سمت راست عدد) صورت می گیرد . مشخصه ی مبنا های عددی به صورت زیر است: binary بری مبنی دودویی یا  $\mathbf B$ decimaly بری مبنی دهدهی یا hexadecimal بری مبنی شانزدهی یا  $H$ 

در صورتی که قصد استفاده از مبانی ده را داشته باشیم می توانیم از پسوند D صرفنظر کنیم مبنی ده پیش فرض كاميايلر است . اگر از مبنی شانزدهی در برنامه استفاده کردیم اگر اولین رقم سمت چپ عدد (پر ارزش ترین رقم ) رقمی بین -A F در مبنی شانزده بود باید قبل از عدد یک صفر 0 قرار دهیم مثلا عدد #FFh را باید به صورت #0FFh بنویسیم.

آدرس دھی نسبی :

ین نوع آدرس دهی در چند دستورالعمل پرشی به کار رفته است.(مانند sjmp) با استفاده از این نوع آدرس دهی می توان به 127 بیت بالاتر و 127 بیت پینتر از امکان فعلی برنامه پرش کرد . هنگامی که کامپیر به ین نوع دستورات پرشی می رسد اًدرس مبدا را از اًدرس مقصد تفریق می کند ونتیجه را به شمارنده برنامه اضافه می کند (pc) دستور زیر را در نظر بگيريد:

90 sjmp 100

اکنون در مکان 90 حافظه هستیم برنامه می خواهد به مکان 100 پرش کوتاه انجام دهد .آدرس مبدا از مقصد کم می شود (90-100) و به pc ، +10 واحد اضافه می گردد.

مزیت ین نوع اَدرس دھی ین است که کد مستقل از امکان یجاد می کند.

آدرس دهي مطلق : تنها دو دستور العمل Acall,Ajmp از این نوع آدرس دهی استفاده می کنند آدرس مبدا و مقصد هر دو بید در یک صفحه دو كيلو بيتي از حافظه باشند . اين دستورات كد وابسته به مكان توليد مي كنند . آدرس دهي طولاني :

#### ایران رباتیک دات کام

دو دستور Ljmp ,Lcall از این نوع آدرس دهی استفاده می کنند.مبدا و مقصد می توانند در یک صفحه 64 کیلو بیتی باشند (كل فضى حافظه پوشش داده شده است ). ین نوع آدرس دهی هم وابسته به مکان است. توجه : منظور از کد وابسته به مکان بدین صورت است: فرض کنید برنامه ی نوشته یم که از فضای 100 حافظه شروع می شود .برنامه زیر

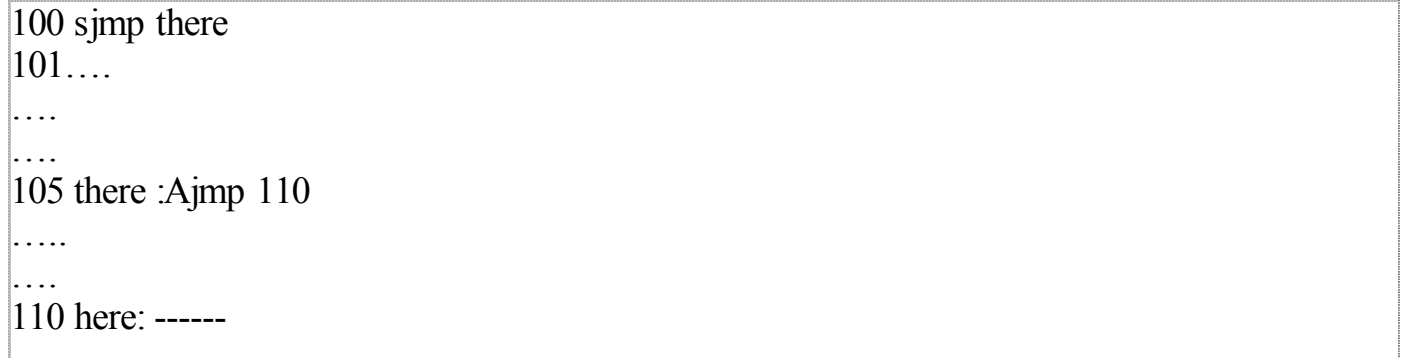

در این برنامه از آدرس 100 به 105 که داری برچسب there است پرش می کند و از there هم به here پرش میکند .حال اگر همین برنامه را روی میکروی دیگری که برنامه از آدرس 50 شروع شده باشد اجرا کنیم منطق برنامه به صورت زیر در می اید:

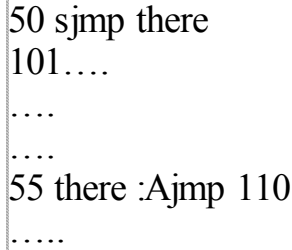

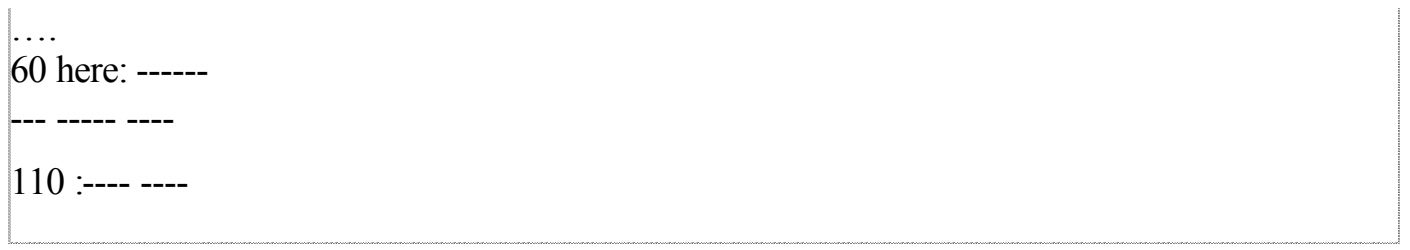

دستور sjmp که از آدرس دهی نسبی استفاده می کند به مکان درست there پرش می کند اما دستور ajmp که از آدرس دهی مطلق استفاده می کند به جی پرش به here به مکان 10 حافظه پرش می کند که اصلا مورد نظر **برنامه نویس نبوده است !!!** بری رفع ین مشکل از دستور  $\bf{RG}$  در ابتدای برنامه استفاده می کنیم تا به کامپایلر بگوییم که برنامه ما باید از چه

**مکان حافظه ی بیستی شروع شود .**

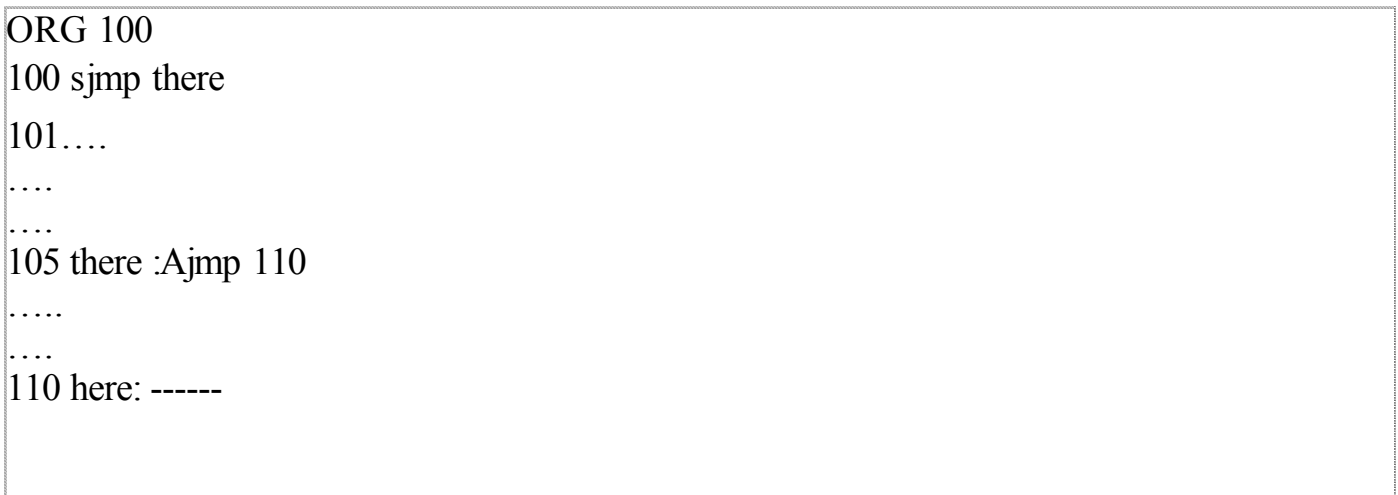

**آدرس دهی اندیس دار:**

ین آدرس دھی از یک ثبات یایه (pc یا DPTR ) و یک فاصله نسبی (A) برای دستور العمل هی JMPو MOVC استفاده می کند این نوع آدرس دهی در نوشتن جداول جستجو(LOOKUP Table) استفاده می شود در آینده نمونه ای از ين نوع برنامه ها را خواهيم نوشت .

MOVC  $A, (QA+DPTR)$ 

. موفق باشيد

برای شروع برنامه نویسی با میکرو لازم است با دستورات پر کاربرد آن آشنا شویم . البته یک مراجع سریع دستورات زبان برنامه نویسی جزء ابزار های ضروری برای یک برنامه نویس است.اصولا برای یادگیری هر زبان برنامه نویسی علاوه بر آشنایی با دستورات زبان ، تمرین و نوشتن برنامه های گوناگون بسیار لازم است تا برنامه نویس ساختار صحیح دستورات بریش ملکه ذهن شود و از وقت بسیار ارزشمندی که باید به جای ینکه صرف نوشتن کد های جدید تر شود صرف عمل طاقت فرصا و وقت گیر Debugging می شود کاست .پس بعد از آشنایی با هر دستور العملی انواع مودهای آدرس دهی آن را مورد بررسی قرار دهید و مثال های کوتاه اما پر ارزش با محتوا را تمرین کنید. دستورالعمل هي 8051 را بر اساس نوع عملكرد مي توان به پنج گروه تقسيم كرد.

- دستورالعمل های محاسباتی
	- دستورالعمل های منطقی
- دستور العمل های انتقال داده
	- دستور العمل هاي بولي
- دستور العمل هاي انشعاب برنامه

نخست دستور العمل های محاسباتی :

این مجموعه دستورالعمل ها شامل دستورالعمل های جمع و تفریق و کاهش وافزیش و ضرب و تقسیم 8 بیتی می باشند.

دستور العمل ADD برای جمع کردن یک مقدار 8 بیتی با ثبات A مورد استفاده قرار می گیرد . عملوند اول ین دستورالعمل ثبات A (انباره) می باشد . این دستورالعمل در 4 مورد آدرس دهی مورد استفاده قرار می گیرد. مودهای آدرس دهی را در مقاله قبلی بررسی کردیم حال خودتان بید بتوانید ین مود های آدرس دهی را از همدیگر با استفاده از مشخصه های هر مود آدرس دهی از همدیگر تفکیک کنید.

ADD A, Rn ADD A, direct  $ADD A, @Rn$ ADD A,#data

در دستورالعمل های بالا عملوند هی دوم (Rn,@Rn,#data,direct) سمبل هیپی هستند که نشان دهنده نوع آدرس دهی می باشند .منظور از Rn هر کدام از ثبات هی بانک ثبات است ،منظور از data هر عدد ثابت 8 بیتی می تواند باشدمنظور از diret عدد یا نامی است که نشان دهنده آدرس مکانی از حافظه باشد. مثال:

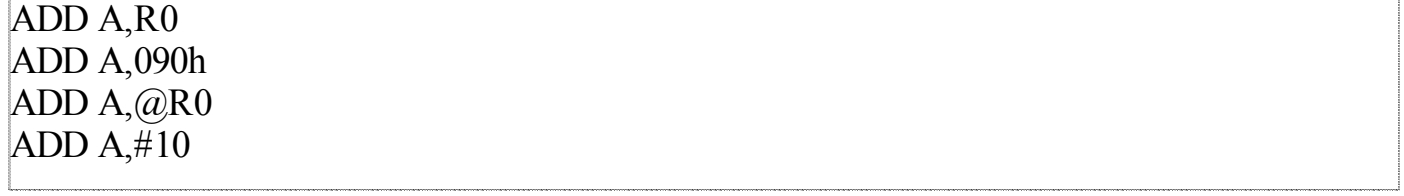

دستور اول محتویات R0 را با ثبات A جمع و دوباره در A قرار می دهد دستور دوم محتویات آدرس90h حافظه پورت یک) را با A جمع می کند و دوباره در A قرار می دهد .دستور سوم محتویات جیبی که R0 به آن اشاره می کند) را با A جمع کرده و در A قرار می دهد .و دستور چهارم آنچه را که در A قرار دارد با عدد 10 دهدهی جمع می کندو

نتیجه باز هم در A قرار می گیرد. حتما متوجه شده اید که نوع آدرس دهی در دستور اول ثبات ، دستور دوم مستقیم ، دستور سوم غیر مستقیم ، و در دستور چهارم فوری است.

دستور دیگری برای جمع وجود دارد با سمبل ADC که مخفف ADD with Carry می باشد و به معنی جمع با رقم نقلبی است عملکرد آن بدین صورت است که ابتدا مقدار بیت  ${\rm C}$  (نقلبی) با ثبات  ${\rm A}$  جمع شده و سپس عملوند دوم هم به ثبات A اضافه می شود . این دستور هم مانند دستور ADD در چهار مود آدرس دهی بالا مورد استفاده قرار می گیرد.

**دستورالعمل تقسیم 8 بیتی :**

DIV A

ین دستور العمل مقدار موجود در ثبات A را بر مقدار موجود در ثبات  $\rm{B}$  تقسیم می کند . خارج قسمت در ثبات A و باقیمانده عمل تقسیم در ثبات  $\rm {B}$  ذخیره خواهد شد.  $\rm E$ فرض کنید که ثبات  $\rm A$  حاوی مقدار  $11$  است و ثبات  $\rm B$  حاوی مقدار 4 باشد پس از اجری عمل تقسیم مقدار 2 در ثبات و مقدار 3 در ثبات  $\rm{B}$  ذخیره خواهد شد.  $\rm{A}$ 

دستور العمل افزيش :

یک دستور العمل تک عملوندی است ین دستور عملوند خود را یک واحد افزیش می دهد .نکته ی که در موردین دستور العمل بید به اّن توجه کرد اینست که هیچ پرچمی بعد از اجری دستور تغییر نخواهد کرد بری مثال اگر ثبات A حاوی

#### ايران رباتيک دات کام

مقدار  ${\rm off}$ 6 باشد بعد از اجری ین دستور مقدار A,  $00$  خواهد شد اما پرچم ov(over flow) تغییر نخواهد کرد. ين دستور العمل در سه مورد أدرس دهي ثبات ، مستقيم و غير مستقيم عمل مي كند.

INC A INC direct INC Rn INC @Ri INC DPTR

**دستورالعمل کاهش:**

ین دستور العمل یک عملوند دارد .پس از اجری دستور از محتوی عملوند یک واحد کم می شود.

DEC A DEC Rn DEC direct DEC @Rn

**توجه :**

**دستور DPTR DEC وجود ندارد و باید برای کاهش DPTR دو ثبات DPLو DPH را جداگانه کاهش دهیم .**

. اگر ثبات A حاوی مقدار 10 باشد پس از اجرای DEC A ثبات A حاوی مقدار 9 خواهد بود

دستور العمل ضرب :

**MUL AB** 

ین دستور العمل محتوی ثبات A را در ثبات B ضرب می کند نتیجه ضرب بدین گونه ذخیره می شود .بیت پایین حاصلضرب در ثبات A و بيت بالي حاصلضرب در ثبات B ذخيره مي شود.

دستور العمل تفريق:

دستور SUBB برای تفریق یک مقدار 8 بیتی از ثبات A مورد استفاده قرار می گیرد.این دستور مخفف( Sub with Barrow) است و عملوند دوم را به اضافه ی Carry از ثبات A کم می کند اگر در جریان تفریق از بیت هشتم نیاز به رقم قرضی باشد Carry یک می شود و در غیر اینصورت صفر می شود.در زیر مورد های آدرس دهی عمل تفریق آمده اند .

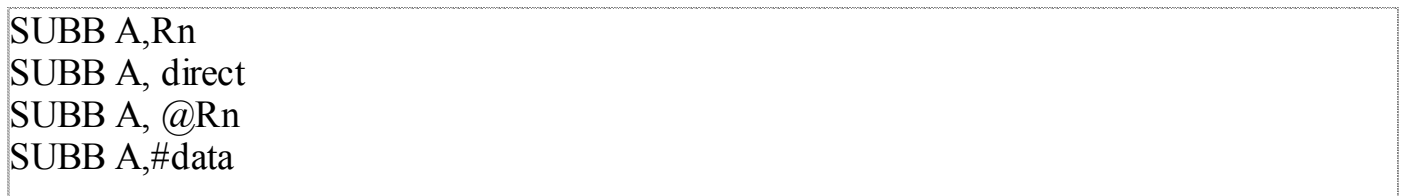

مجموعه دستورالعمل هي منطقي :

دستور العمل های منطقی بر روی تک تک بیت ها اعمال منطقی ANDو OR و XOR را انجام می دهند دستورات چرخش و شیفت بیتی هم در زمره این دستورات هستند. در AND کردن ، نتیجه دو بیت زمانی یک است که هر دو بیت یک باشند در OR کردن دو بیت نتیجه دو بیت زمانی صفر است که هر دو بیت صفر باشند در XOR کردن (یی انحصاری ) نتیجه هنگامی صفر است که هر دو بیت یا صفر ىاشند يا يک برای مکمل کردن بیت ها هم به کار می رود .نتیجه XOR یک بیت با بیت 1 مکمل آن خواهد بود و نتیجه xOR XOR یک بیت با بیت 0 خود آن بیت را نتیجه خواهد داد. این دستورات برای مکمل کردن بیت های مشخصی از یک بيت حافظه ، كه بيت آدرس يذير نيستند مفيداست.

دستور اسمبلی که بری And کردن مورداستفاده قرار می گیرد ANL ( And Logic) است.

**ANL A, direct** ANL A, @Ri ANL A, Rn **ANL A, direct** ANL A,#data ANL direct, A ANL direct,#data ANL c, bit

دستور اَخر یک دستور بیتی است یعنی بر روی یک بیت به تنهایی عمل می کند بقیه دستورات دستورات بیتی هستند. مثال: فرض کنید که پورت یک حاوی مقدار  $\#01001111$ است و همچنین در ثبات A هم مقدار بینری  $\#00001010$  را داشته باشيم يس از اجرى دستور العمل ANL A,P1 نتيجه به صورت زير خواهد بود :

01001111 AND 00001010 --------------

### 00001010

و ين مقدار در ثبات  $\bm A$  قرار خواهد گرفت .

**توجه :** ثبات A یک ثبات بیت آدرس پذیر است یعنی می توان به تک تک بیت ها به صورت مستقیم دسترسی داشت .نام دیگری که در برنامه های اسمبلی با آن بر خورد خواهید داشت ACC است که مخفف(Accomulator یا انباره) است با استفاده از ACC به همراه یک نقطه(DOT) و شماره بیت ثبات A می توان مستقیما بر روی آن بیت اعمال **منطقی را انجام داد.بری مثال .7ACC نشانگر آخرین بیت ثبات A است . ANL C,ACC.7**

**بیت شماره هفت ثباتA را با AND، Carry کرده و نتیجه در Carry قرار میگیرد .**

**دستورات OR کردن و XOR کردن هم ساختاری مانند دستور ANL دارند فقط بری OR از ORL و بری XOR از XRL استفاده می کنیم .**

> **دستور دیگری هم با نام CPL وجود دارد که کارش مکمل کردن عملوند خود است . دستورات چرخشی :**

**چهار دستور A RRC, A RLC,A RL ,A RR بری عملیات چرخشی مورد استفاده قرار می گیرند.**

RL A (Rotate Left A) بیت های ثبات A را یک واحد به طرف چپ چرخش می دهد بیت شماره هفت از

ثبات خارج می و دوباره وارد بیت شماره صفر می شود.اگر ثبات A حاوی  $1000001$ b# باشد:

 $10000001$  ---------------> 00000011

RR A ( Rotate right A) ثبات را یک واحد به راست چرخش می دهد در دستورات چرخش بیتی که خارج می شود از طرف دیگر وارد ثبات می شود.

 $|10000001$  ---------------> 11000000

RRC A و RLC A هم مشابه دستورات بالا هستند با این تفاوت که بیتی که از یک طرف خارج می شود وارد بیتCarry می شود و محتوی قبلی Carry از طرف دیگر وارد ثبات می گردد.

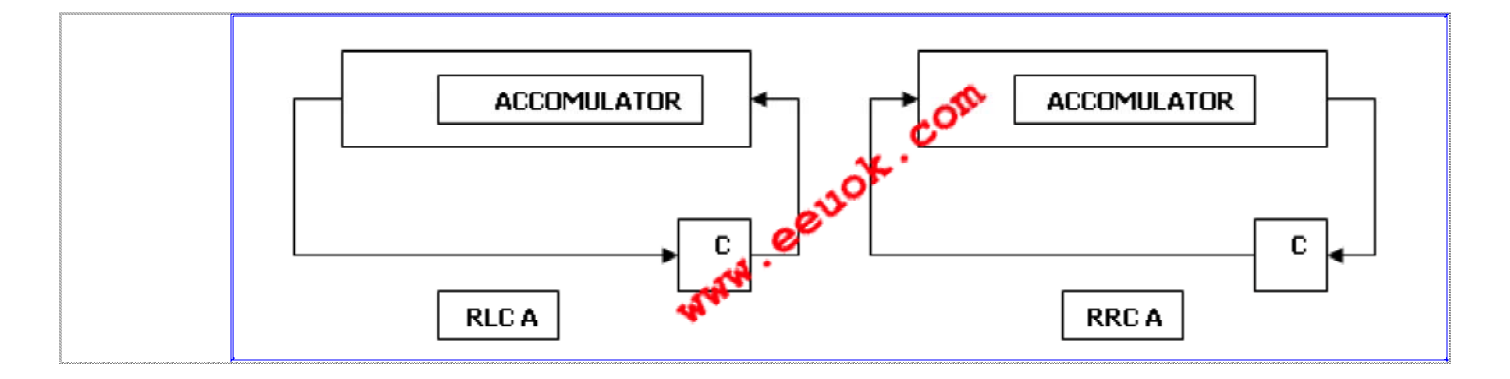

در ادامه مبحث بررسی دستور العمل های 8051 می رسیم به مبحث دستور العمل هی انتقال داده . دستور العمل های انتقال داده به دو دسته دستور های RAM خارجی و دستور های RAM داخلی تقسیم می شوند .برای انتقال داده RAM داخلی از دستور

### Mov امقصد ملدا

استفاده می شود .ین دستور داده را از مبدا به مقصد انتقال می دهد بدون اینکه نیاز به استفاده از انباره باشد دستیابی به RAM داخلی توسط آدرس دهی غیر مستقیم میسر است. دستور دیگری که در انتقال داده به کار می رود دستور xch است که باعث می شود محتویات انباره و مکانی از حافظه عوض شود . دستور مشابه ين دستور دستور xchd است كه باعث مي شود فقط بيت هاي پايين دو عملوند با هم عوض شوند . مثال:

ذر مكان 100 حاوي مقدار #04fh است و مقدار موجود در مكان 100 حافظه #03EH است :

Mov R1,100  $Xch A, @R1$  $XChd A, @R1$ 

دستور اول 100 را در R1 ذخیره می کند . میخواهیم که از اَدرس دهی غیر مستقیم استفاده کنیم استفاده از اَدرس دهی مستقیم مستلزم به کار گیری ثباتی از بانک ثبات ، به عنوان اشاره گر است . 100 دستور دوم محتوی A و مکان 100 حافظه رابا هم عوض می کند یعنی مقدار  $3\mathrm{E}$  در ثبات A و مقدار  $4\mathrm{F}$  در مکان حافظه قرار می گیرد . دستور سوم باعث می شود که بیت هیی پایین دو مکان ، ثبات A و مکان 100 حافظه با هم جابه جا شوند پس از اجری دستور مقدار 4E در مکان 100 و  $\rm 3F$  در ثبات  $\rm A$  ذخیره می شود.

انتقال داده در RAM خارجي:

در هنگام استفاده از RAM خارجی ، برای انتقال داده از آدرس دهی غیر مستقیم استفاده می کنیم . در اجری اینگونه دستورات ثبات A به عنوان عملوند اول (برى ورود داده از RAM) يا عملوند دوم ( فرستادن داده به RAM) مورداستفاده قرار می گیرد .

دستور انتقال داده برای RAM خارجی movx است . که در دو سیکل ماشین اجرا می شود.

گاهی اوقات لازم است که در هنگام نوشتن برنامه یک سری اطلاعات را در ROM میکرو قرار دهیم ین اطلاعات چون در داخل ROM (Read Only Memory) هتند فقط می توانند خوانده شوند . ما از دستور mov بری دسترسی به RAM داخلی میکرو استفاده می کردیم و از دستور movx بری دسترسی به RAM خارجی . برای دسترسی به این اطلاعات که در داخل  $\rm{ROM}$  قرار گرفته اند بیدار از دستور  $\rm{movc}$  استفاده کنیم (انتقال ثابت) . برنامه یا کدی که ما می نویسیم در داخل ROM میکرو ذخیره می شود و جزء حافظه ی کد است . حافظه ی کد را فقط در هنگام نوشتن برنامه و قبل از پرو گرام کردن

آی سی ، می توان تغییر داد در هنگام اجرای برنامه فقط می توان اطلاعات این قسمت را خواند . نمونه ای از استفاده از حافظه کد برای ذخیره داده هنگام استفاده از تکنیک جدول جستجو (lookup Table) است.

دستور العمل های بیتی:

حافظه مجموعه ای از بیت ها است و بیت از 8 بیت ساخته شده است میکرو کنترلر توانائی به کارگیری دستورات بیتی رابری تغییر بیتها یی که بیت آدرس پذیر هستند را دارد. ین دستورات شامل دستورات انتقال بیت ودستورات منطقی و ست کردن بیت و پاک کردن بیت و … هستند. برای ینکه بیت مشخصی را ست کنیم (مقدار آن را هر چه باشد به یک تغییر دهیم) از دستور SETB استفاده می کنیم.

**SETB** bit

برای پاک کردن یک بیت( صفر را در آن قرار دهیم ) از دستور

### CLR bit

استفاده می کنیم برای مکمل کردن یک بیت مشخص (اگر مقدار آن یک باشد به صفر تبدیل می شود و برعکس) از دستور

CPL bit

استفاده می کنیم .دستور انتقال داده بیتی همان دستور mov است . دستور mov را قبلا برای انتقال یک بیت از حافظه نیز به کار بردیم حال چگونه تشخیص دهیم که یک دستور mov، یک بیت از حافظه را انتقال می دهد یا یک بیت ؟ جواب ین است: در صورتی که عملوند اول دستور یک بیت باشد یا یک ثبات، دستور mov بیتی است و هنگامی که عملوند دستور یک بیت باشد دستور، بیتی است

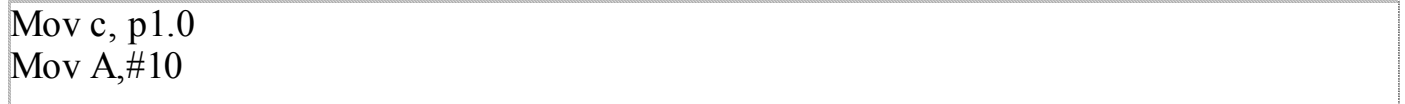

دستور های بیتی شامل دستورات منطقی ANLو ORL نیز هستند که همان AND و OR منطقی می باشند .با این تفاوت که ین دستورات بر روی دو تک بیت عمل می کنند :

# ANL  $C, P1.0$

دستورات بيتي منطقى دستور XRL (XOR) را ندارند.

دستورات انشعاب برنامه :

دستورات برنامه خط به خط بعد از هم اجرا می شوند این اجرای خط به خط ظاهرا برای بعضی برنامه ها مفیداست اما اگر برنامه طوری باشد که مجبور باشیم در یک شریط یک سری دستورات ، و در شریط دیگر یک سری دیگر دستورات دیگر اجرا شوند .مسلما ساختار ترتیبی اجرای برنامه نمی تواند جوابگو باشد به همین دلیل طراحان میکرو ، سری دستورات انشعاب و و پرشی را برای آن در نظر گرفته اند تا نوشتن بر نامه هی پیچیده مقدور باشد . دستورات پرشی به دو دسته تقسیم می شوند : 1 – پرشه ی غیر شرطی 2- پرشه ی شرطی

انشعاب غير شرطي :

در این گونه انشعاب ها برنامه بدون چک کردن شرطی ، به قسمت دیگری از برنامه می پرد. این گونه پرشها با استفاده از مشتقات  $JMP$  و CALL استفاده می شود .

نوع دستور JMP ( jump) وجود دارد . sjmp (short jump) برای پرش کوتاه (پرش نسبی با طول 127 بیت به جلو یا عقب ) و ljmp (long Jump) برای پرش طولانی و Ajmp بری پرش با آدرس دهی مطلق . پرش طولانی می تواند به هر کجای برنامه باشد و محدودیت فاصله ندارد (در یک صفحه 64 کیلو بیتی)اما برای پرش مطلق بید هم اَدرس مبدا و هم آدرس مقصد در یک صفحه دو کیلو بیتی باشند.

بسته به اختلاف آدرس مبدا و مقصد و همچنین صفحه دو کیلو بیتی که آدرس مبدا در آن قرار دارد از jmp مناسب استفاده می کنیم فرضا ممکن است که اختلاف آدرس مبدا و قصد کمتر از یک کیلو بیت باشد اما آدرس مبدا در یک صفحه دو کیلو بیتی قرار داشته باشد و اَدرس مقصد در یک صفحه دو کیلو بیتی دیگر قرار داشته باشد در ین حالت اگر اختلاف دو آدرس کمتر از 127 باشد از sjmp و در غیر پنصورت از ljmp استفاده می کنیم . صفحات دو کیلو بیتی مورد بحث از آدرس های زیر شروع می شوند (0000و800hو1800hو1800hکرf800h)

#### ایران رباتیک دات کام

نوع دیگر پرشه ی غیر شرطی call است دستور Call بری فراخوانی زیر برنامه ها به کار می رود زیر برنامه ها را در مقاله ی جدا گانه به زودی برسی خواهیم کرد. پرشهي شرطي:

پرش هی شرطی ابزار انعطاف پذیری برای انجام عملیات خاصی در شری خاص است .در این دستورات اگر شرط بر قرار باشد به مکانی که ادرس اّن مشخص شده پرش می کند و در صورتی که شرط برقرار نباشد دستور بعدی اجرا می شود . اولین دستورالعملی که بررسی می کنیم دستور JNB است (jump if not bit) پرش در صورتی که بیت مشخص شده یک نباشد .دستور JB هم با شرط مخالف وجود دارد

### JB bit, address

Bit نام یا آدرس یک بیت است و address بر چسب یا آدرس مقصد پرش است از این دستور برای اجرای تاخیر تا یک شدن bit مشخص ، بسیار استفاده می شود(مثلا در عملیات تایمر )

دستور بعدی DJNZ است (decrease jump if not zero) ( یک واحد کم کن و در صورتی که صفر نبود بیر .)می توان از این دستوربرای اجری حلقه به تعداد دفعات تکرار مشخص استفاده کرد (مشابه حلقه ی for در زبان های برنامه نويس سطح بالا)

شکل دستور بدین صورت است :

DJNZ 1 جملوند, address

عملوند1 می تواند یکی از ثبات هی بانک ثبات یا آدرس یک بیت از حافظه باشد.

دستور پرش شرطی پ کاربرد دیگر دستور CJNE(compare jump if not equal)مقایسه کن و بیر در صورتی که دو عملوند برابر نباشند.

CJNE 2 جملوند 2,1 إعملوند CJNE 2

عملوند 1 و عملوند 2 دو مقداری هستند که با هم مقایسه می شوند و Address مکانی است که در صورت عدم تساوی دو مقدار برنامه باید از آنجا ادامه پیدا کند .این شرط برای تعیین کوچکتر یا بزرگتر بودن عملوند ها از هم ، به کار می رود

IF 2 عملوند 2< عملوند 1 $\epsilon > 1$  $C \leq$ -----------1 Else  $C$  <-------------0

اینها دستورات پر کاربرد زبان اسمبلی 8051 بودند اما تعداد کل دستورات خیلی بیشتر از این تعداد است به یاد داشته باشید که یک مرجع سریع دستورات اسمبلی 8051 جزء ملزومات اولیه یک برنامه نویس است زیرا قرار نیست یک برنامه نویس کلیه روشهای اَدرس دهی همه ی دستورات را حفظ کند.بنابرین همین حالا مرجع دستورات اسمبلی 8051 را از قسمت دانلود فايل سايت دانلود كنيد

تمرین و حل مسئله برای هر درسی به ماندگاری و فهم آن مطلب بیشتر ین کمک را می کند . بری حل هر مسئله ی راه همی گوناگون و الگوریتم های متفاوتی ممکن است و جود داشته باشد .دیدن راه حل و الگوریتم دیگر برنامه نویسان و تحلیل برنامه آنها یکی از را ه های پرورش قوه " تشخیص راه حل است". در این مقاله یک برنامه مقدماتی و در عین

حال جالب را با هم تحليل مي كنيم.

برنامه ای بنویسید که از 4 بیت پیین پورت 3 یک عدد در مبنی دو را دریافت کندو آن را بر روی segment – 7 یا هفت پارچه ی متصل به پورت یک نشان دهد.برای مثال در صورتی که ورودی 0101 باشد خروجی نشان داده شده بر روی segment– 7 عدد 5 باشد.

طراحی و حل چنین مداری مستلزم آشنایی با سخت افزار نیز می باشد .ابتدا سخت افزار لازم را بیان می کنیم. 7segment از هفت عدد LED خطى و يک عدد LED نقطه ى با نام dp (decimal Point) ساخته شده است .همانطور که می دانید LED یک دیود است که در حالت هدایت جریان الکتریکی از خود نور ساطع می کند .شکل یک LED در مدار به صورت زیر است .

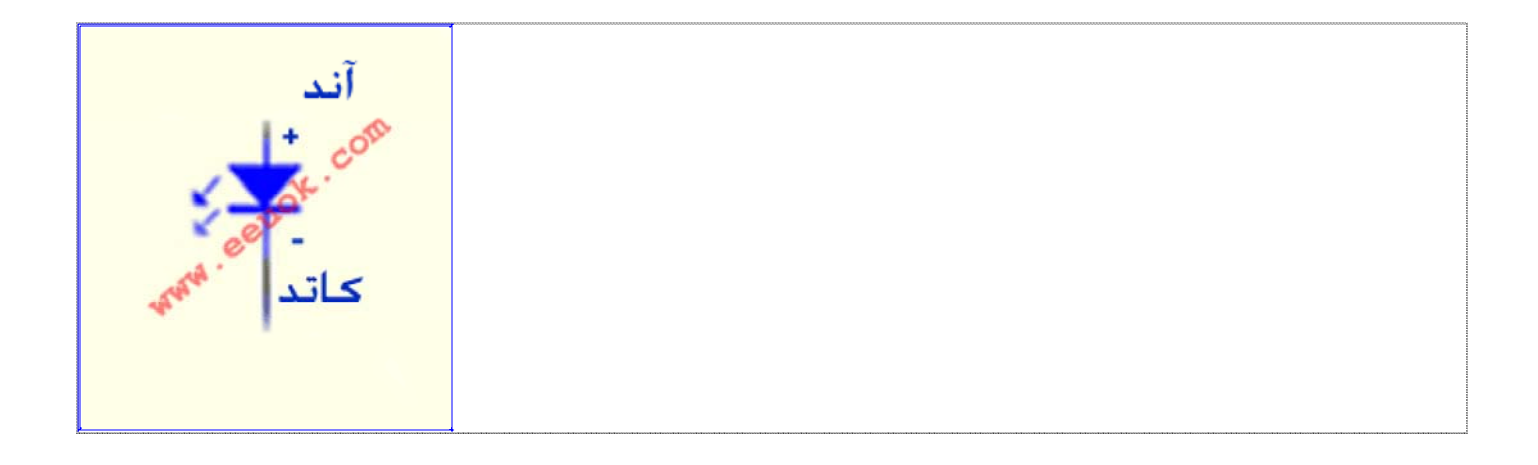

segmen ها به دو صورت آندمشترک و کاتد مشترک در بازار موجودند .در صورتی که segment-7 کاتد مشترک ل يعني قسمت منفي LED به همديگر متصل است و قسمت مثبت يا آند آنها به صورت جدا از هم است . برى سن کردن یک LED معین از seg-7 کاتد مشترک ، باید کاتد به Ground و آند به VCC متصل شود. seg-7 آند رک ، آند آن مشترک بوده و قسمت کاتد LED ها جدا از هم است برای کار کردن با این نوع7-seg قسمت مشترک VCC متصل می شود و به پایه ی متناظر با LED که می خواهیم روشن کنیم ولتاژ صفر منطقی TTL اعمال می کنیم. segmen داری 10 پایه است که 5 پایه در بالا و 5 پایه در پایین قرار دارد .پایه های وسطی بالا و پایین پایه های

رک هستند و این دو پایه به همدیگر متصلند لذا فقط یکی ازاین پایه ها را به VCC یا GND متصل می کنیم (بسته وع seg-7 كه آند مشترك باشد يا كاتد مشترك) و بقيه پايه ها متناظر با LED هاى داخل PACKAGE مى ند هر حرف پایه متناظر با LED با حرف همنام است.

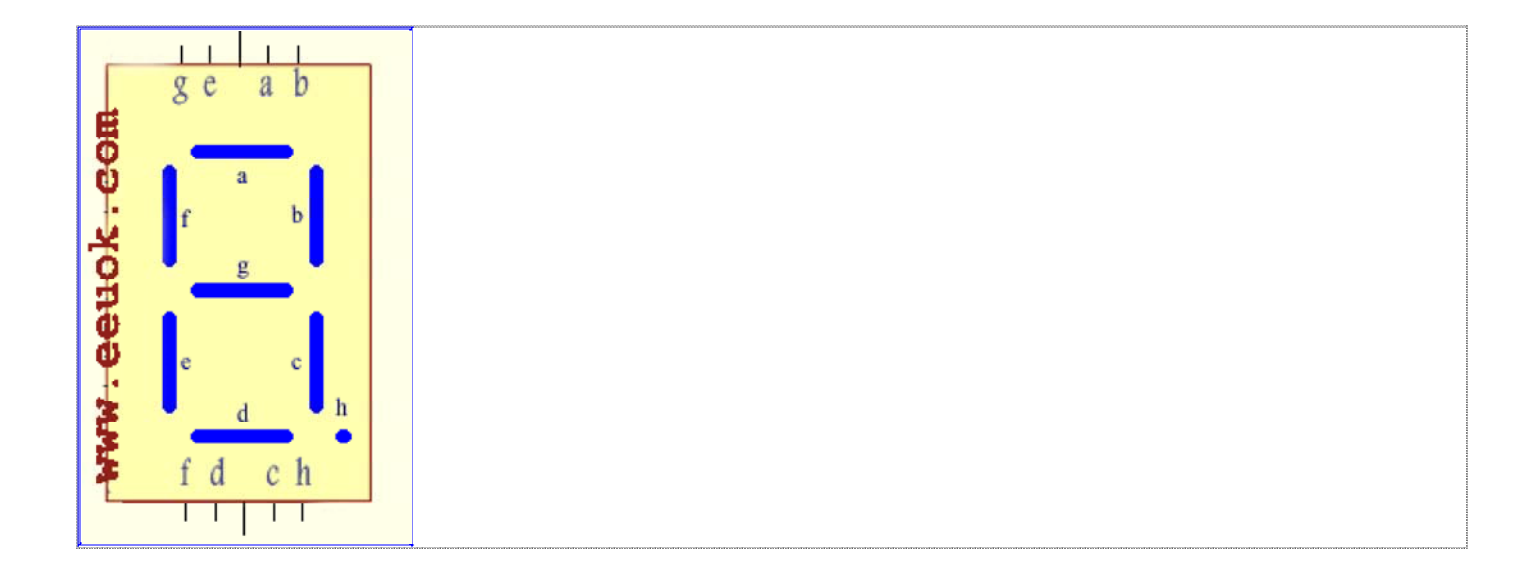

فرض کنید که می خواهیم تا عدد 2 را روی 7-seg نشان دهیم .برای این کار لازم است تا پایه های d,e,g,b,a را روشن کنیم و بقیه پایه ها خاموش باشندحال در صورت<sub>ی</sub> که 7-seg آند مشترک باشد پایه ی مشترک به 5 ولت متصل می شود و پایه ی که می خواهیم روشن کنیم به آن صفر TTL می دهیم .

تا اینجا بید فرق بین 7-seg آند مشترک و کاتد مشترک را فهمیده باشید!

در این مثال ما از seg-7 آند مشترک استفاده می کنیم.

اما قسمت نرم افزاری مسئله :

نکته ی که در این مسئله دیده می شود این است هیچ فرمول و رابطه ای بین عدد باینری وارد شده و مقدار نما یشی آن  $\rm{loc}$ وجود ندارد . مثلا عدد  $\rm{001111}$  برابر 3 و عدد $\rm{001111}$  نمایش عدد  $\rm{3}$  بر روی  $\rm{99}$  است . ما در این مثال از  $\rm{00}$ table استفاده می کنیم .

در lookup table برای هر عدد معادل نمیشی آن بر روی seg-7 را در جایی ذخیره می کنیم و سپس با استفاده از برنامه به أن دسترسي پيدا مي كنيم و معادل نمايشي أن را را بر روى پورت قرار مي دهيم.

جدول را بدين صورت مي نويسيم:

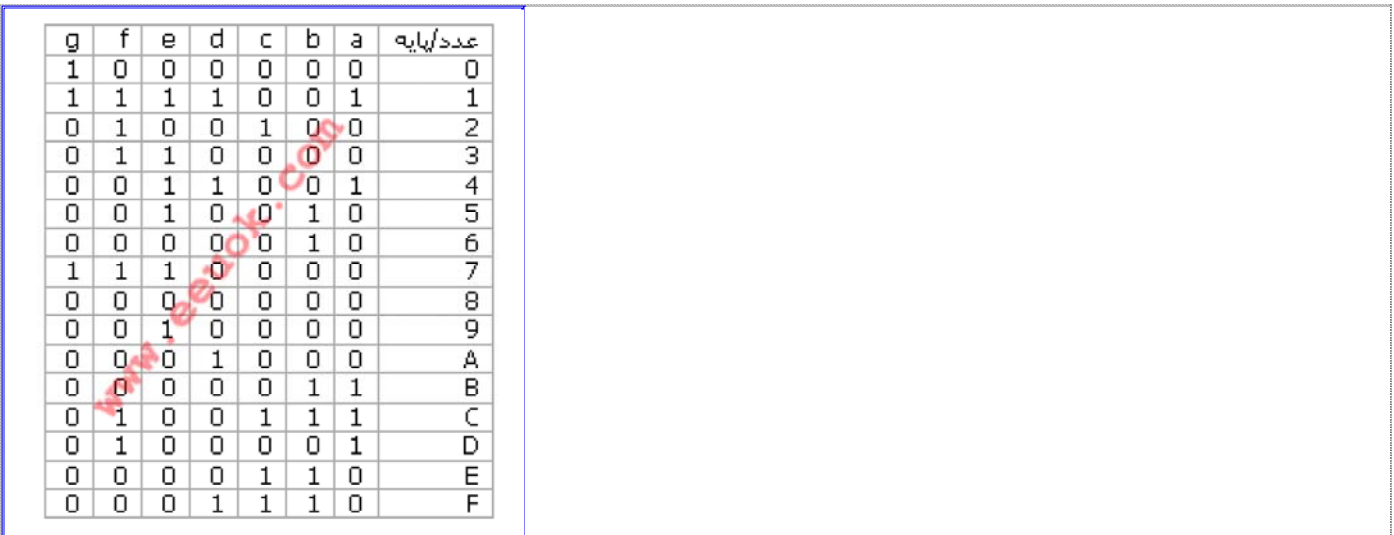

صفر به معنی روشن بودن LED مربوطه و یک به معنی خاموش بودن LED است.

**توجه :**

پایه ی a را به کم ارزش ترین بیت پورت متصل کنید و پایه ی g را به پر ارزش ترین بیت پورت متصل کنید.

تحليل برنامه بدين صورت است :

ورودي :4 بيت كه نشان دهنده عدد در مبنى دو است كه از يورت 3 وارد مى شود. خروجی :8 بیت پورت یک ، که باید با روشن کردن LED های مربوطه عدد وارد شده را نشان دهد. پردازش : 4 بیت ورودی با کدام یک از اعداد در داخل ستون اول جدول برابر است مقدار ستون دوم آن ردیف را به پورت یک ارسال کنیم.

كد يو نامه :

ORG 30h MOV P1,#0FFh Loop: mov  $A, P1$ Anl A,#00001111b Mov DPTR,#Table Move A, @A+DPTR Mov  $P3.A$ Simp loop Table: Db 1000000b, 1111001b, 0100100b, 0110000b, 0011001b, 0010010b, 0000010b, 1110000b, 0000000b, 0010000b, 0001000b, 0000011b, 0100111b, 0100001b, 0000110b, 0001110b

End

دستور اول محل شروع برنامه را در میکرو کنترلر تعیین می کند .در ین دستور به اسمبلر دستور داده یم تا دستورات بعدی را از آدرس 30h به بعد حافظه کد میکرو قرار دهد. دستور دوم به اصطلاح پورت را ورودی می کند. در ین دستور کلیه بیت هی پورت یک را set کرده یم . بعد از ین

دستور می توانیم مقدار یورت را بخوانیم.ین کار بری محافظت مدار داخلی پورت است.در یک برنامه یکبار ورودی کردن پورت كافى است .

دستورMov A, P1 مقدار موجود بر روی یورت یک را در ثبات A قرار می دهد .چون در صورت مسئله گفته یم که ورودی ما چهار بیت پیین پورت هستند بنابرین بوسیله دستور ANL A,#00001111b چهار بیت پیین ثبات A که همان عدد خوانده شده از پورت یک است را می کند .بنابرین عدد موجود در ثبات A همان ورودی ما بر روی پورت یک خواهد بو د .

دستور mov DPTR,#table آدرس برچسب table را در DPTR قرار می دهد .دو دستور بعدی مربوط به گرفتن داده از حافظه ی کد هستند و داده در A ذخیره می شود و سپس مقدار آن به پورت 3 فرستاده می شود .

دستور sjmp هم باعث می شود میکرو عدد دیگری را بخواند .ین دستور پرش غیر شرطی است و حلقه ی بینهیت را می سازد.

جدول را ينگونه تعريف كرده يم :

### $: Table$

Db 1000000b, 1111001b, 0100100b, 0110000b, 0011001b, 0010010b, 0000010b, 1110000b, 0000000b, 0010000b, 0001000b, 0000011b, 0100111b, 0100001b, 0000110b, 0001110b

DB دستوری است که یک بیت حافظه را مقدار دهی می کند.ین دستور بری تعریف داده در حافظه کد به کار می رود  $.$  (define Byte)

بری دسترسی به داده ی که با استفاده از دستور DB تعریف کرده یم از آدرس آن بیت استفاده می کنیم . درین مثال داده اول که عدد نمیشگر صفر است در آدرس Table قرار دارد و عدد نمیشگر 1 در آدرس table +1 و … به همین ترتیب عدد نمیشگر F در آدرس Table+15 قرار دارد .

فرض کنید عددی که ما وارد می کنیم 3 باشد ین عدد در ثبات A قرار می گیرد و در DPTR آدرس شروع Table قرار

دارد دستور movc A,@A+DPTR عدد نمیشگر 3 را به پورت 3 ارسال می کند . بار دیگر یاد آوری می کنم که در جدولی که ماتعریف کرده یم LED ها به وسیله صفر TTL روشن می شوند زیرا که ما از 7-segment آند مشترک را به کار برده یم (ین قسمت اختیاری است اما استفاده از آند مشترک مزیی نیز دارد )

امیدوارم که ین مثال حل شده توانسته باشد مفهوم استفاده از LOOKUP TABLE (جدول جستجو) را تفهیم کند.

آموزش میکرو کنترلر قسمت 7(زیر برنامه ها)

هر گاه در برنامه ی لازم باشد که یک سری عملیات چندین بار اجرا شود ین سری عملیات رابه صورت جدا از برنامه اصلی می نویسیمو بری اَن یک نام قرار می دهیم و بری اجری اَن عملیاتها ، اَن را با نام فرا می خوانیم . تکه برنامه ی که ما به صورت جدا را نوشته یم یک زیر برنامه است.

نوشتن زیر برنامه با نسبت داده یک بر چسب (label) به آن شروع می شود.برچسب اسمی است که به یک آدرس مشخص نسبت داده می شود <sub>.</sub>آدرس ، عددی است که شماره ردیف هر بیت در حافظه ROM میکرو را مشخص می کند .قبلا گفتیم که با استفاده از دستور ORG می توان ابتدی برنامه را در ROM میکرو مشخص کرد.شید بپرسید که ما آدرس شروع را با استفاده از دستور $\rm \rm ORG$  تعیین کرده یم حال با شمردن دستورات می توانیم آدرس هر دستور را بیابیم پس چه نیازی به استفاده از LABEL یا برچسب است ؟

سوال شما در صورتی درست است که همه ی دستورات در حافظه داری طول مشخصی باشند اما در حقیقت بعضی دستورات یک بیتی و بعضی دیگر دو بیتی و بعضی هم سه بیتی هستند بنابرین طول مشخصی ندارند و بر همین مبنا محاسبه آدرس هر دستور کار مشقت باری است بنا برین لزوم استفاده از برچسب امری ضروری است زیرا در بسیاری از دستورات برنامه نویسی به آدرس دستورات قبلی یا بعدی احتیاج داریم مثلا بری پرش به مکان مشخصی در برنامه به آدرس أن مكان احتياج داريم .

بری برچسب زدن به یک دستور ، در ابتدی دستور یک کلمه یا نام قرار می دهیم و بعد از آن علامت "":"" را قرار می دهیم و آنگاه دستور را می نویسیم . اسمبلر در چند مرحله برنامه را اسمبل می کند هر مرحله را می توانیم یک فاز بنامیم .در فاز اول اسمبل کردن ،برچسب ها

#### ایران رباتیک دات کام

با آدرس حقیقی دستور جیگزین می شوند. شید تا ینجا فهمیده باشید که برچسب ها جهت سهولت کار ما انسانها به کار می روند زیرا به خاطر سپردن یک نام بسیار راحت تر از به خاطر سپردن یک عدد چند بیتی است . شبه کد زیر را در نظر بگیرید:

50 jmp Main

. . .  $\ddotsc$ 

100 main: mov A,#10

بعد از فاز اول اسمبل کردن به

50 Jmp 100 . . . . . . . . . . 100 mov A,#10

> تبدیل می شود برچسب main با آدرس آن یعنی عدد 100 جیگزین می شود. ین هم از مفهوم و کاربرد برچسب.

گفتیم که زیر برنامه یک تکه از برنامه است . که با استفاده از دستور CALL فراخوانی می شود در انتهی زیر برنامه بیداز دستور RET استفاده گردد . هر زیر برنامه ی بید دستور RET را داشته باشد . بن دستور برنامه را از دستور بعد از CALL ادامه می دهد . شبه کد زیر را در نظر بگیرید :

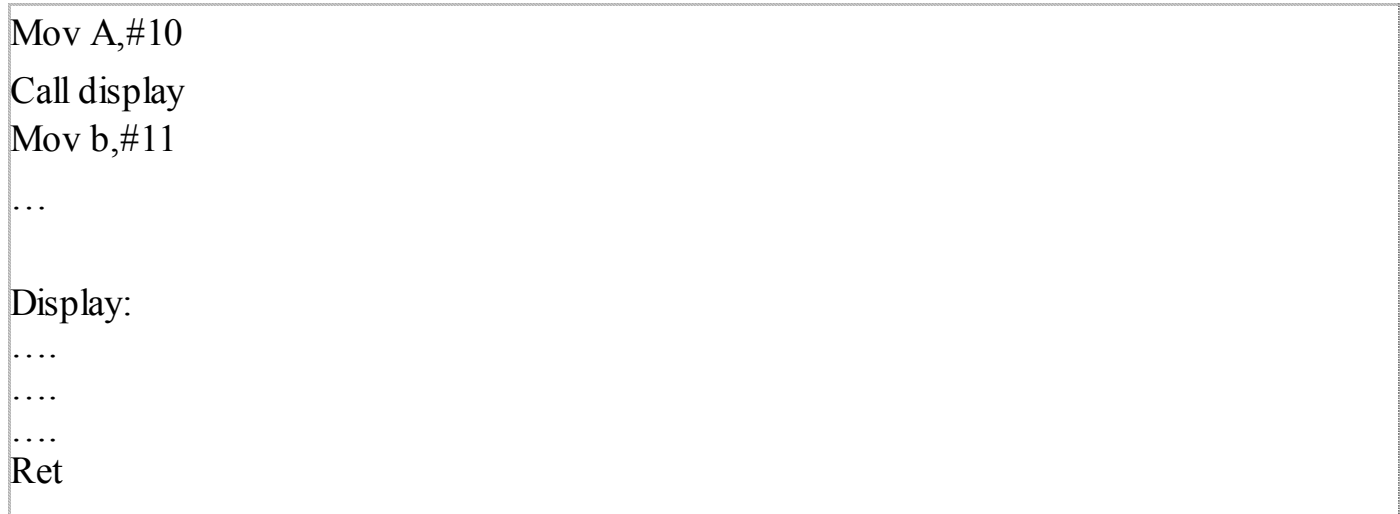

در برنامه بالا يس از اجرى دستور Call زير برنامه display فراخواني مي شود . دستورات زير برنامه display تک تک اجرا می شوند تا نوبت به اجری Ret برسد بعد از اجری دستور RET دستور mov B,#11 اجرا می شود . سوالی که در ینجا ممکن است به ذهن خطور کند ین است که برنامه چگونه تشخیص می دهد که بعد از اجری RET نوبت اجری mov b,#11 است در حالی که آنها در مکانهی متوالی حافظه قرار ندارند؟ در بحث ثبات ها میکرو از ثباتی با نام PC یا شمارنده برنامه نام بردیم و گفتیم که ین ثبات همیشه آدرس دستور العمل بعدی را که بیداجرا شود را در خود نگه می دارد در برنامه بالا فرض کنید که میکرو می خواهد دستور

Call display

را اجرا کند PC در سیکل نهیی اجری دستور mov A,#10 آدرس دستور CALL را در خود ذخیره خواهد کرد در سیکل انھیی اجری دستور CALL ، PC که آدرس mov B,#11 را در خود دارد در پشته ذخیره می شود اشاره گر پشته یک واحد افزیش می یابد و آدرس معادل display در PC قرار می گیرد و زیر برنامه display دستور به دستور اجرا می شود تا ینکه به دستور RET برسد در ین هنگام آدرس برگشت برنامه که در پشته ذخیره شده بود از پشته خوانده می شود ودر PC قرار می گیردو سپس از اشاره گر پشته یک واحد کم می شود بنابرین دستور بعدی که اجرا خواهد شد دستور mov B,#11 خواهد بود .

کاربرد دیگر زیر برنامه در برنامه ها بزرگ بیشتر دیده می شود . با استفاده از زیر برنامه می توانیم برنامه اصلی را به چند زیر برنامه بشکنیم و هر برنامه نویس یا تیم برنامه نویسی می تواند یکی از زیر برنامه ها را بنویسد و در آخر می توانیم با match کردن زیر برنامه ها ، برنامه اصلی را باز سازی کنیم . بنا برین با استفاده از زیر برنامه امکان کار گروهی چند برابر مي شو د .

مزیت دیگر استفاده از زیر برنامه ها ین است که یک برنامه نویس دیگر با مشاهده کد نوشته شده بوسیله ما راحت تر از تکنیک هی برنامه نویسی ما سر در می آورد . برنامه ی رابا 400 خط کد در نظر بگیرید و آن را با برنامه ی متشکل از 10 زیر برنامه با هر کدام 40 خط کد ، که هر دو برنامه عمل یکسانی را انجام می دهند مقیسه کنید . شما از الگوریتم کدام یک از دو برنامه بالا بهتر سر در می آوردید ؟

مسلما بررسی و نقد برنامه دوم که با استفاده از زیر برنامه نوشته شده است بسیار راحت تر است .همچنین در صورتی که بخواهیم برنامه را تغییر دهیم یا پرادی را از آن برطرف کنیم کار کردن با برنامه دوم بسیار راحت تر است و زودتر به نتیجه مورد نظر مي رسيم.

فراموش نکنید که استفاده از زیر برنامه یک نوع تکنیک برنامه نویسی است و تشخیص زیر برنامه ی که بید نوشته شود خود فنی دیگر بری موفقیت است پس از همین حالا استفاده از زیر برنامه را بری نوشتن برنامه هی بزرگ تمرین کنید

ین هم کلیاتی در مورد زیر برنامه

# آموزش ميكرو كنترلر 8051 قسمت هشتم

#### تيمر ها

در ادامه مقالات آموزش برنامه نویسی 8051، در ین مقاله می خواهیم در مورد تیمر ها بحث کنیم تیمر ها از اجزاء پر کاربرد پروژه هی 8051 می باشند.کار اصلی تیمر شمارش تعداد سیکل هی کریستال می باشد.چون هر دوره تناوب

کریستال در کسری از ثانیه رخ می دهد بنابرین می توان بری شمارش زمان سیری شده ، از آن استفاده کرد . 8051 داری دو عدد تیمر 16 بیتی می باشد که با نامهی تیمر یک و تیمر صفر شناخته شده اند .هر تیمر در حقیقت از دو ثبات 8 بیتی با نام TH و TL ساخته شده است .از تیمر ها در 4 مود کاری می توان استفاده کرد: مود 00 که از تیمر به عنوان یک شمارشگر 13 بیتی استفاده می کند . مود 01 از تیمر به عنوان شمارشگر 16 بیتی استفاده می کند . مود 02 به عنوان شمارشگر 8 بیتی با راه اندازی خودکار استفاده می کند.(AutoReload) مود 03 تیمر را به دو تیمر 8 بیتی تقسیم می کند که به آن حالت تسخیر شده می گویند.

در 4 مود کاری بالا مود هی یک و دو بیشترین کاربرد را در انجام پروژه ها دارند .تیمر 16 بیتی مود 01 می تواند از مقدار 0000 تا FFFFH بشمارد پس از رسیدن به مقدار FFFF تیمر پرچم خود را (TF) را یک می کند و مجددا از مقدار 0000 شروع به شمارش می کند.

در مود 2 که همان حالت AutoReload است تیمر به عنوان یک شمارشگر 8 بیتی از مقدار 00 تا FFh می شمارد البته در ین مود می توان بری تیمر تعیین کرد که چه مقدار بشمارد فرضا در برنامه ی احتیاج به ین پیدا می کنیم تا تیمر یک  $TH$ وظیفه ی را هر 100 میکرو ثانیه انجام دهد در ین حالت از مود 2 استفاده می کنیم . مقدار اولیه شمارش را در ثبات قرار می دهیم .و سپس پس از راه اندازی تیمر ین مقدار در ثبات TL قرار می گیرد و تیمر از مقدار تعیین شده تا FFh می شمارد . پس از رسیدن TL به FFh تیمر پس از یک کردن TF ، مجددا مقدارموجود در TH را در ،م کپی کرده و به همین ترتیب شمارش ادامه می یابد .

تیمر ها داری دو ثبات با نامهی TCON وTMOD هستندثبات .TMOD بری مقدار اولیه دادن به تیمر مورد استفاده قرار می گیرند و ثبات TCON بری کنترل تیمر مورد استفاده قرار می گیرد ثبات TMOD همیشه بید قبل از راه اندازی تيمر مقدار دهي شود شكل ثبات TMOD به صورت زير است:

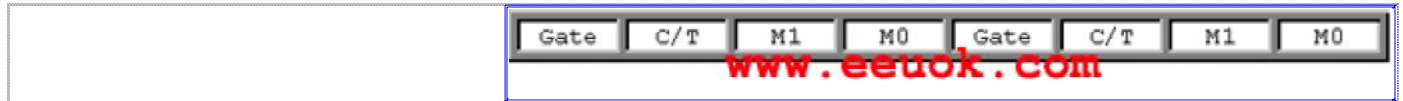

TMODیک ثبات 8 بیتی است که به دو قسمت 4 بیتی (nible) تقسیم می شود نیبل بالا بری تیمر 1 و نیبل پیین بری

تیمر 0 مورداستفاده قرار می گیرد .اختلاف دو نیبل در همین است و غیر از ین کاملا با هم مشابهند . بیت Gate ، می توان گفت که یک نوع راه انداز تیمر است . ین بیت مشابه کلید روشن و خاموش عمل می کند در صورتی که مقدار بن بیت را یک قرار دهیم کنترل تیمر از طریق پالس ورودی به پیه ی INT1 صورت می گیرد یکی از کاربرد هی بن بیت اندازه گیری پالس خارجی اعمال شده به پیه ی INT1 می باشد.

بیت  $C/T$  نوع کارکرد تیمر را تعیین می کند که یا تیمر بری شمارش تعداد پالس کریستال خارجی متصل به پیه  $T1$  یا مورداستفاده قرار گیرد یا بری شمارش تعداد پالس هی کریستال مدار میکرو که آن هم به پیه هی 18 و 19 متصل  $\Gamma0$ است .در حالت اول می گویند که تیمر به عنوان کانتر (شمارنده اتفاقات) عمل می کند و در حالت دوم می گویند که تیمر در حالت شمارش گر زمان کار می کند .در صورتی که بیت c/T را یک کنیم تیمر به عنوان کانتر و در صورتی که پن بیت را صفر کنیم تیمر به عنوان شمارشگر واحد زمان به کار گرفته می شود.

بیتھی M1و M0 ہم مود کاری را که قبلاً بررسی کردیم تعیین می کند .ابتدا مود مورد نظر را تعیین می کنیم سپس مقدار معادل اَن در مبنی دو را در بیتهی M1, M2 قرار می دهیم .

یک مثال بری ینکه تیمر 1در حالت AutoReload و به عنوان تیمر (شمارش گر زمان) مورد استفاده قرار گیرد :

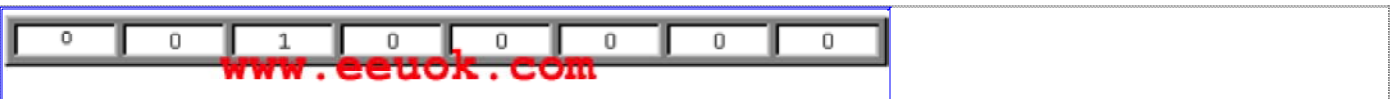

معدل ين كار دستور زير است:

Mov Tmod.#00100000b

مرحله بعدی استفاده از تیمر تعیین چگونگی روشن و خاموش کردن تیمر است. ثبات دیگری که در مورد تیمر مورد استفاده قرار می گیردثبات TCON است بیتهی پن ثبات در شکل زیر مشخص می باشند.

ایران رباتیک دات کام

TFO TRO IE1 IT1 IEO ITO TF1 TR1

بیت TF:قبلا هم در موردین بیت صحبت کردیم هنگامی که تیمر شروع به شمارش کرد بسته به مودی که بری کار در آن تنظیم شده است پس از رسیدن به مقدار نهیبی (FFh یا FFFFh یا 1FFFh آیا ( TFFFh ) قبل از ینکه مجددا از صفر شروع به شمارش کند بیتTF را یک می کند تا نشان دهد که مقدار فعلی در دور دوم شمارش است و قبلا یک بار شمارش کامل شده است .

ین بیت به صورت سخت افزاری یک می شود و ما بید به صورت نرم افزاری قبل از پیان دور دوم شمارش آن را صفر كنيم . TF1 بری تیمر یک و TF0 پرچم شمارش بری تیمر صفر است.

بیت TR: بیت کنترل راه اندازی نامیده شده است .در صورتی که بن بیت را یک کنیم تیمر شروع به شمارش می کند و در صورتی که بن بیت صفر شود تیمر متوقف می شود. مانند TF، ،TR1 بری کنترل تیمر 1 و TR0 بری کنترل راه اندازی تيمر 0 مورد استفاده قرار مي گيرد.

4 بیت بعدی ین ثبات بری عملیات وقفه کاربرد دارد که انشاالله در مبحث وقفه ها به صورت کامل توضیح خواهیم داد . اکنون روش کار با تیمر را به صورت الگوریتم در می آوریم تا بهخاطر سپردن آن آسانتر شود.

> 1.از کدام تیمر استفاده خواهیمکرد؟ 2.مود کاری تیمر را تعیین کنید. 3.تيمر مورد نظر شماست يا شمارنده 3.ثبات TMOD را با معادل دودوئی آن بار گذاری کنید. 4.در صورتی که از AutoReload استفاده می کنید TH را با مقدار اولیه مناسب بار کنید. 5.تیمر را راه اندازی کنید . 7.منتظر یک شدن TF بمانید .

 $:$   $\rightarrow$ 

برنامه ی بنویسید که یک پالس با دوره تناوب 200 میکرو ثانیه بر روی پیه ی P1.0 تولید کند.

دوره تناوب پالس 200 میکرو ثانیه عنوان شده است یک پالس در نصف دوره تناوب در حالت high و در نصف دیگر در حالت low قرار دارد . نصف دوره تناوب 100 میکرو ثانیه است و چون پالس متقارن است ما فقط به نصف دوره تناوب احتياج داريم بنابرين مود تيمر را 2 يعني حالت autoReload و مقدار اوليه را -100 در نظر مي گيريم. بری ینکه بفهمید چرا -100 ،توجه کنید که ما می خواهیم که تیمر 100 واحد بشمارد در حالت AutoReload چون تیمر 8 بيتي است حداكثر مقدار شمارش FFh است بنابرين : TH=FFh-100d=9Bh اما -100 هم دقیقا مشابه مقدار بالا است .بنابرین اگر ما به جی -100 مقدار 9Bh را در TH قرار می دادیم نیز نتیجه فرقي نمي كرد.

در ين مثال فرقي نمي كند كه از كدام تيمر استفاده كنيم .در حقيقت تيمر ها هيچ تفاوتي با هم ندارند .

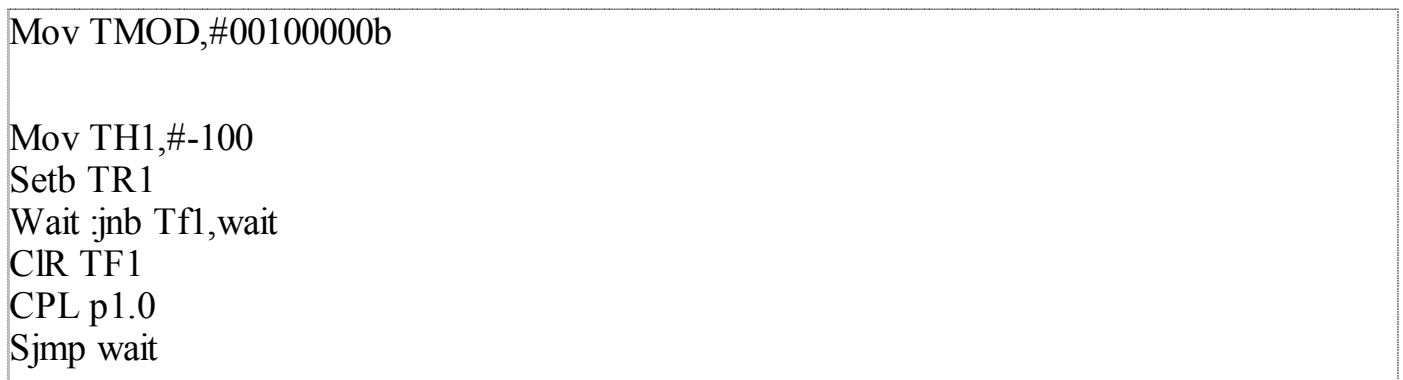

همانطور که مشاهده می کنید قبل از پیان دور دوم شمارش مقدار  $\mathrm{T}\mathrm{F}$  بید صفر شود.

میکرو کنترلر ها قسمت نهم عملیات سریال

در تراشه میکرو کنترلر 8051 یک پورت سری کار گذاشته شده است که می تواند اطلاعات را بیت به بیت ، پشت سر هم ارسال و دریافت کند پورت سری ابزار قدرتمندی برای ارتباط میکرو کنترلر با دنیای خارج است . ارسال و در یافت اطلاعات یورت سری از طریق پایه های RxDو TxD صورت می گیرد .

همانند دیگر عملیات های میکرو کنترلر استفاده از یوزت سری میکرو کنرترلر نیازکند انجام یک سری setting می باشد این تنظیمات توسط یک ثبات 8 بیتی با نام SCON انجام می گیرد .

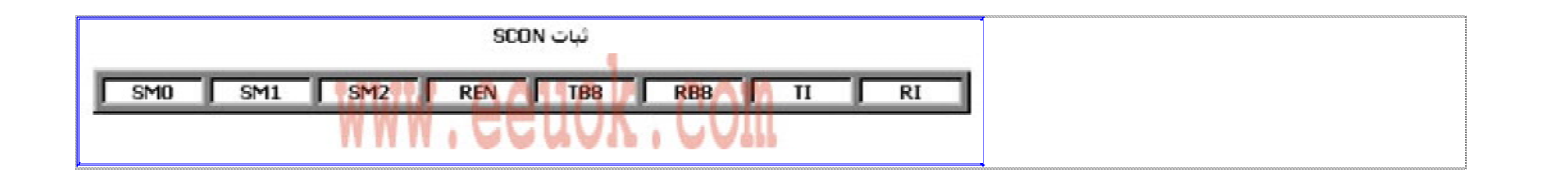

یورت سریال میکرو کنترلر 8051 در 4 حالت یا مد می تواند کار کند که این چهار حالت توسط بیت های Sm0/sm1 انتخاب مي شود .

چهار حالت نشان داده شده در بالا دارای فرکانس متغیر یا ثابت هستند حالت های فرکانس متغیر توسط سرریز تایمر یک و حالت های فرکانس ثابت بوسیله اسپلاتور میکرو کنترلر تامین فرکانس می شوند.

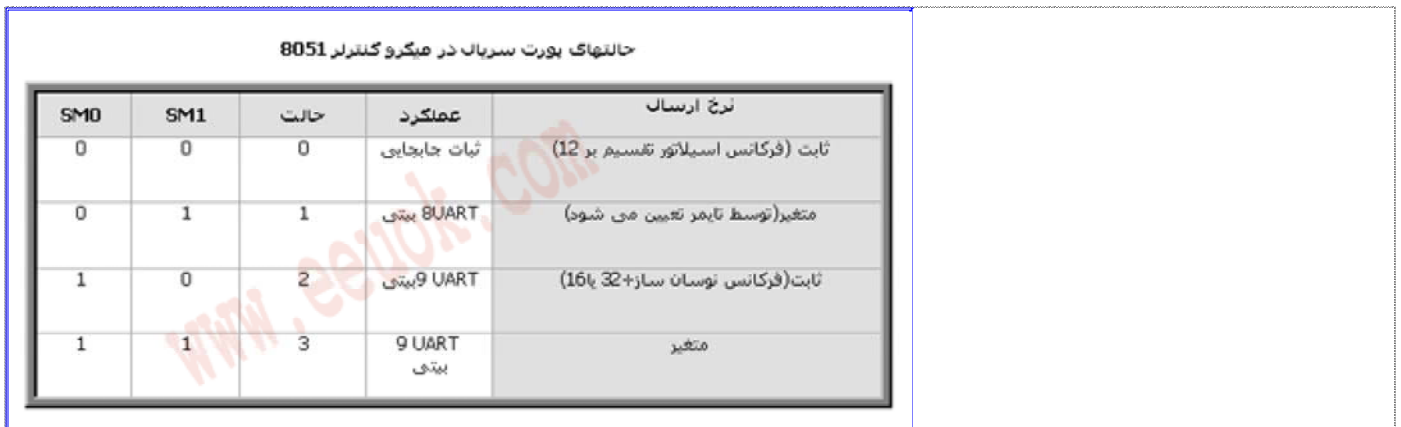

ارتباط سريال داراي يک استاندارد بانام UART است که مخفف Universal Asynchron Receive and Transmission است در این استاندارد هر حرف ارسالی بین دو بیت شروع و پایان قرار می گیرد و سپس ارسال می شود.

تشریح مد های ارتباط سریال :

حالت ثبات شيفت دهنده:

گفتیم که پایه های RxD و TxD جهت دریافت و انتقال اطلاعات در ارتباط سریال به کار می روند اما در حالت ثبات شیفت دهنده فقط پایه ی RxD مورد استفاده قرار می گیرد و به عنوان گیرنده و فرستنده عمل می کند.پایه ی TxD پالس ساعت شیفت دهنده را آماده می کند در این حالت ابتدا کم ارزش ترین بیت ارسال می شود و سپس ارسال بیت به بیت تا یر ارزش ترین بیت انجام می شود . با هر پالس  $\rm{TxD}$  در حالت ارسال اطلاعات یک بیت از داده از ثبات  $\rm{sBUF}$  در RxD قرار می گیرد .

حالت فركانس متغير:

در حالت های 1 و3 فرکانس متغیر است و توسط تایمر 1 تعیین می شود.در مد 2 فرکانس اسپلاتور تراشه بر 16 یا 32 تقسیم می شود بسته به اینکه بیت SMOD که در ثبات PCON قرار دارد صفر باشد یا یک فرکانس دو برابر می شود. در ارسال و دریافت UART ،10 بیت اطلاعات ارسال می شود ابتدا یک بیت شروع و سپس 8 بیت داده و بعد از آن یک بیت پایان ارسال می گردد.

اما چگونه تشخیص دهیم که یک کاراکتر دریافت یا ارسال شده است؟ به محض اینکه بیت پایان بر روی خط TxD قرار گرفت پرچم TI که نشان دهنده این است که یک کاراکتر (یک بایت اطلاعات) ارسال شده است یک می شود . اما در دریافت اطلاعات به محض اینکه یک بایت اطلاعات دریافت شد بیت RI که نشان دهنده در یافت یک کاراکتر از یورت سریال است یک خواهد شد.

توجه :

بیت های TI و RI به صورت سخت افزاری یک می شوند و باید به صورت نرم افزاری صفر شوند.

در مباحث اطلاعاتی بایت به عنوان واحد اطلاعاتی قلمداد می شود یک بایت از 8 بیت تشکیل شده است . اما ما دو مد با نامهای UART 9 بیتی از 4 مد ارسال سریال داریم . این بیت اضافی چیست و در کجا قرار می گیرد؟

این بیت یک بیت انعطاف پذیر استکه برنامه نویس خود می تواند وظیفه ای را برای آن تعیین کند و اصطلاحا قابل برنامه ریزی توسط برنامه نویس است بیشتر برنامه نویسان از این بیت به عنوان بیت توازن استفاده می کنند . 8 بیت اطلاعات ارسالی و یا دریافتی در ثبات SBUF یا بافر سریال قرار می گیرند و سپس پردازش بر روی آن صورت می گیرد ثبات SBUF در حقیقت از دو ثبات 8 بیتی تشکیل شده است که هردو دارای نامSBUF هستندو میکرو کنترلر بر اساس نوع عملیات انجام شده بر روی آن تشخیص می دهد که از کدام SBUF استفاده کند .اگر دستور خواندن از SBUF باشد میکرو کنترلر بر روی SBUF دریافت اطلاعات عملیات انجام می دهد و در صورتی که دستور به کار رفته دستور نوشتن اطلاعات در SBUF باشد میکرو کنترلر بر روی SBUF ارسال اطلاعات عملیات را انجام می دهد.

تا اینجا تکلیف 8 بیت اطلاعات را معلوم کردیم که در SBUF قرار گرفت اما بیت نهم در کجا قرار می گیرد ؟ در داخل ثبات SCON دو بیت با نامهای TB8 وRB8 وجود دارد که مکان قرار گیری بیت نهم می باشد در صورتی که قصد ارسال اطلاعات را داشته باشیم بیت نهم باید درTB8 و در دریافت اطلاعات بیت نهم به طور خود کار در RB8 قرار می گیرد .پس برای دریافت اطلاعات ما فقط بیت نهم را از RB8 می خوانیم اما در ارسال اطلاعات بیت نهم به طور دستی باید در TB8 قرار گیرد.

ارسال و دریافت اطلاعات با استفاده از دستور mov صورت می گیرد SBUF یکی از اپراند های این دستور خواهد بود . به محض نوشتن داده در SBUF ارسال اطلاعات آغاز می شود و هنگامی که آخرین بیت بر روی TxD قرار گرفت TI یک می شود . در دریافت اطلاعات با خواندن از SBUF داده در اختیار برنامه قرار می گیرد .

در دریافت اطلاعات باید برنامه منتظر یک شدن بیت RI از ثبات SCON شود و سپس داده را از SBUF بخوانیم .

Mov SCON,#01010000b Wait: inb RI, wait Clr<sub>RI</sub> Mov A, SBUF

دستورات بالا چگونگی دریافت داده را نشان می دهند .دستور اول مقدار دهی اولیه ثباتSCON است که شامل قرار دادن ارتباط در مد یک و فعال کردن بیت REN است .بیت REN مخفف Receive Enable است برای دریافت داده این بیت حتما باید یک باشد.

دستور دوم یک حلقه است که برنامه تا زمانی که بیتRI یک نشود حلقه را تکرار میکند و به محض اینکه یک بایت کامل دریافت شد میکرو به صورت خودکار بیتRI را یک می کند و سیس حلقه پایان می پذیرد .دستور CLR RI بیت RI را مجددا صفر می کند تا در دریافت بایت بعدی دوباره یک شود و آخرین دستور هم داده دریافتی که در ثبات SBUF قرار می گیرد را در ثباتA قرار می دهد.

در UART 9 بیتی نکته ای وجود دارد که باید به آن توجه شود در ارسال اطلاعات، قبل از دستور ارسال (مثلا mov sbuf,A) حتما TB8 بايد مقدار دهي شود و در دريافت اطلاعات هم حتما بعد از دستور دريافت (mov a,sbuf) مقدار RI خوانده شود در غیر اینصورت نتیجه خلاف انتظار خواهد بود. در این تکه کد ماTB8 را با بیت توازن فرد مقدار دهی می کنیم :

Mov  $c,p$  $Cplc$ Mov TB8,c Mov SBUF, A

بیت p به صورت سخت افزاری برای توازن زوج مقدار ده<sub>ی</sub> می شود با مکمل کردن آن می توان به توازن فرد رسید که اینکار را در دستور cpl c انجام داده ایم . بیت c(carry) در دستورات بیتی به عنوان واسطه عمل می کند در اینجا ما ابتدا مقدار بیت p را در c قرار داده ایم چون دستوری با شکل mov bit,bit در مجموعه دستورالعمل های 8051 نداریم مستقیما نمی توانیم دستور mov TB8,p را به کار بریم .

برای ارسال یک کاراکتر ابتدا چک می کنیم که TI صفر است یا نه؟اگر صفر باشد به معنی اینست که کاراکتر قبلی که ارسال کرده ایم هنوز ارسال نشده است و باید منتظر اتمام عملیات ارسال شویم و سپس TI را صفر کنیم و کاراکتر را ارسال كنيم:

Wait:inb TI, wait  $C$ lr TI Mov SBUF.A

توليد پالس ساعت ارتباط سريال:

تایمر یک برای مد های 1و 3 که فرکانس متغیر است مسئول تامین فرکانس برای ارتباط است در حالت عمومی تایمر یک را در مد 2 یا حالت بار شدن خودکار قرار می دهند. یک راه دیگر اینست که یک منبع پالس خارجی تنظیم شده را به پایه T1 متصل کنیم .

در هر صورت سرعت تبادل اطلاعات سريال از سرريز تايمر يک تقسيم بر 32(يا 16) صورت مي گيرد . محاسبه مقدار اولیه TH1 بدین صورت می باشد . فرض کنید می خواهیم سرعت ارتباط1200 بیت بر ثانیه( Baud : باشد (Rate

سرريز تايمر1 /32=1200 XHZ سرريز تايمر =32\*1200 XHZ

اگر فركانس كريستال 12MHZ باشد در اينصورت:

# AHZ=1000 KHZ فركانس تيمر 1=فركانس كريستال /12=1|

و برای 1200 بیت بر ثانیه فرکانس سرریز باید 38.4 باشد:

 $1000 \div 38.4 = 26.04$ 

پس در هر 26.04 پالس ورودی باید یک سرریز داشته باشیم ما مقدار اولیه TH1 را -26 قرار می دهیم :

Mov th $1, #-26$ 

البته چون به جای 26.04 - ما عدد -26 را قرار داده ایم مطمئنا مقداری خطا خواهیم داشت و سرعت تبادل اطلاعات دقيقا 1200 نخواهد بود.

مثال :

پورت سری را برای ارسال و دریافت 2400 بیت بر ثانیه در حالت UART 8 بیتی مقدار دهی کنید ؟

فركانس سرريز تايمر 2400=2400 فركانس سرريز تايمر 1=2400\*32=76.8=76.8 12 كريستال 12  $1000/76.8=13.02$  $=?$  TH1 $=-13$ Mov scon,#01010000b Mov Tmod, #00100000b Mov TH1,#-13 SetB TR1

یک بیت دیگر در ثبات Scon با نام SM2 باقی مانده است که در ارتباطات مالتی پروسسوری کاربرد دارد که به زودی در مقاله ای جدا گانه به آن خواهیم پرداخت.

آموزش میکرو کنترلر قسمت دهم وقفه ها در 8051

ابزار دیگری که در تراشه ی 8051 پیاده سازی شده است مدارات وقفه می باشد . وقفه به معنی توقف موقتی می باشد و در علوم کامپیوتر وقفه به حالتی گفته می شود که پروسسور عملیات برنامه فعلی (میزبان) را متوقف کرده و برنامه دیگری ( مهمان) را اجرا می کند پس از اجری برنامه (مهمان) پروسسور دوباره اجری برنامه میزبان را از جی که متوقف کرده بود از سر می گیرد .

وقفه تکنیکی است بری بهینه سازی و مدیریت زمان میکروپروسسور و همچنین آسان شدن برنامه نویسی و جلوگیری از رشد حجمی یک برنامه پیوسته باشکست آن به زیر برنامه هی کوچکتر که در ین حالت سر در گمی برنامه نویس را در پی نخواهد داشت .

وقفه در اصل زیر برنامه ی است که در شریط خاصی اجرا می شود و برنامه نویس بعضا زمان رخ داد ین شریط را نمی داند به زیر برنامه وقفه روتین سرویس وقفه (Interrupt service Routine) یا ISR می گویند وقفه ها در میکرو كنترلر 8051 به سه دستهخ وقفه تيمر وقفهي خارجي و وقفه سريال تقسيم مي شوند . ين سه دسته در كل شامل 5 منبع وقفه هستند که در ادامه با آنها بیشتر آشنا می شویم .

در بحث مربوط به تیمر ها گفتیم که هنگامی که بیت TFX تیمر یک شود یعنی یک دور شمارش انجام گرفته است و می توانیم دستوراتی را که می خواستیم پس از سپری شدن بن زمان انجام دهیم پس از چک کردن مقدار بیت TFx بنویسیم که شکل عمومی بن دستورات به صورت زیر بود:

# Wait : inb TF1, wait **CLR TF1**

در ین روش میکرو کنترلر غیر از چک کردن بیت TF1 نمی تواند عمل دیگری را در انجام دهد اما در صورتی که از وقفه استفاده شود دیگر میکرو کنترلر زمانی را که در برنامه بالا به انتظار نشسته است را به عملیات دیگری اختصاص خواهد داد .

همچنی در بحث ارتباط سریال هم به همین شکل زمانی را در انتظار یک شدن بیت هی مربوط به عملیات سریال

(TI,RI) منتظر می ماند :

Wait: inb TI, wait **CLR** Ti

در صورت استفاده از وقفه ین زمان هم به زمان مفیدی تبدیل می شود.

کاربرد وقفه در دو تکه کد بالا را می توان بدین صورت توضیح داد : فرض کنید در منزلتان نشسته ید تلفن زنگ می زند و دوست شما به شما خبر می دهد که به منزلتان خواهد آمد . دو حالت زیر را در نظر بگیرید : 1. شما هر یک دقیقه از پنجره به کوچه نگاه می کنید که کی دوستتان به پشت در خانه می رسد تا در را بری او باز کنید . 2. دوست شما خود پس از رسیدن به پشت در ، زنگ در خانه را به صدا در می آورد و شما در را بری او باز می کنید .

كداميك از 2 حالت بالا بهتر است ؟مطمئنا شما هم حالت دوم را ترجيح مي دهيد. در حالت اول شما نمی توانید کار دیگری انجام دهید چون بید هر یک دقیقه به کوچه نگاه کنید اما در حالت دوم به راحتی مشغول کاری می شوید و به محض پنکه زنگ خورد در را باز می کنید . وقفه دقیقا مشابه زنگ در مثال بالا است.

در 8051 5 منبع وقفه وجود دارد دو منبع وقفه بری تیمر ها ، دومنبع وقفه خارجی ، و یک منبع وقفه سریال . در طول ین چند مقاله آموزشی در مورد میکرو کنترلر ها یاد گرفته ید که بری استفاده از یک امکان در در میکروکنترلر ف مانند ارتباط سریال – تیمر و.. . بید ثبات هی مخصوصی را تنظیم کنید وقفه ها هم داری دو ثبات هستند که مقدار دهی آنها استفاده از وقفه را مهيا مي كند. اولین کاری که در استفاده از وقفه بیدانجام دهیم فعال کردن وقفه می باشد . یک ثبات با نام IE( Interrupt Enable) مسئول فعال كردن وقفه ها مى باشد .

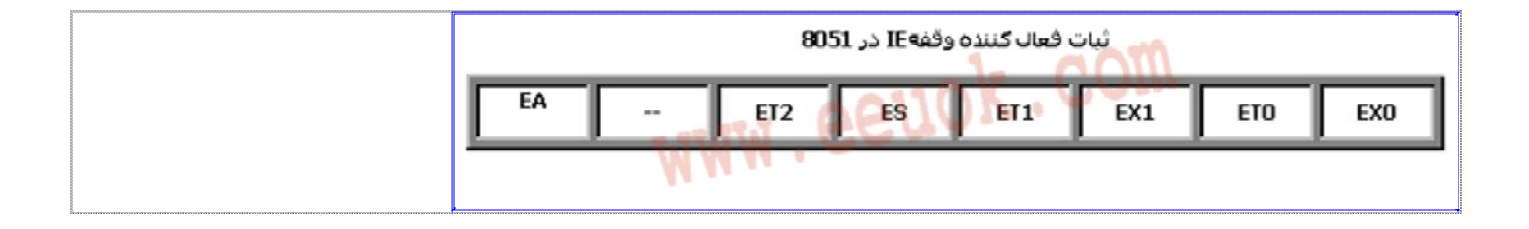

بیت EA بری فعال یا غیر فعال کردن کلیه وقفه ها به کار می رود در صورتی که بخواهیم وقفه ی را فعال کنیم بید دو بیت را set کنیم بیت اول بیت متناظر با وقفه و بیت دوم بیتRA. در صورتی که بیت وقفه مورد نظر یک اما بیت EA صفر باشد هیچ وقفه ی روی نخواهد داد بنابرین EA یک شرط لازم بري عمليات وقفه است. فرض کنید که می خواهیم وقفه تیمر یک را فعال کنیم چون IE بیت آدرس پذیر است( تک تک بیت ها با نام قابل دسترسی هستند ) می توان از دو را بن کار را انجام داد :

# **SETB ET1 SETB EA**

راه دوم می توان از دستور mov استفاده کرد وکلیه بیتهی ثبات را مقدار دهی کرد :

### Mov IE,#10001000b

روش اول فقط دو بیت را تغییر می دهد و بقیه بیت ها را تغییر نمی دهد اما روش دوم بیت هی دیگر IE را صفر می كند .

### تقدم وقفه ها :

فرض کنید در یک سیکل ماشین دو وقفه همزمان با هم اتفاق بیفتد مثلا تیمر 1 سرریز کند و یک بیت داده هم در همان زمان انتقال داده شود میکرو کنترلر از کجا بید بداند که مدام وقفه زودتر از دیگری بید انجام گیرد ( هر دو بیستی انجام گیرند اما کدام زودتر ؟) در پنجا بحثی با نام تقدم وقفه ها پیش می ید که طراحان IC بری آن هم چاره ی اندیشیده اند ثباتی با نام IP(Interrupt Priority) وجود دارد که دو سطح بالا و پیین تقدم را بری وقفه تعریف می کند . در صورتی که دو وقفه در دو سطح مختلف همزمان روی دهند وقفه سطح بالا تر زودتر انجام می شود . ثبات IE بيتهي مشابه IE دارد:

ایران رباتیک دات کام

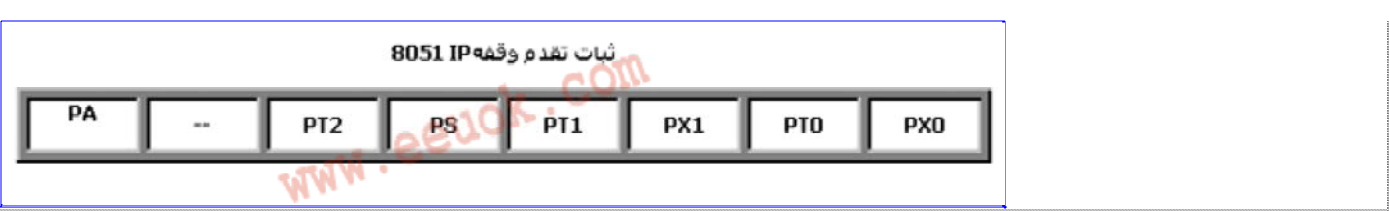

با یک کردن هر کدام از بیتها وقفه متناظر با آن بیت به سطح بالا می رود و وقفه هیی که بیت متناظر آنها صفر است در سطح پیین اولویت قرار می گیرند. به دستورات زیر توجه کنید :

Mov IE,#10011010b Mov IP,#00010010b

دستور اول وقفه هی سریال و تیمر یک و تیمر صفر را فعال می کند . دستور دوم وقفه هی تیمر صفر و سریال را در سطح اولویت بالا قرار می دهد و وقفه تیمر یک در سطح اولویت پیین باقی می ماند . حال اگر دو وقفه ی سریال و تیمر یک همزمان روی دهند وقفه سریال رودتر انجام می شود .

حالت دیگری که ملزم به در نظر گرفتن آن هستیم احتمال روی دادن همزمان دو وقفه با یک سطح اولویت است .فرض کنید در مثال بالا تیمر صفر همزمان با دریافت یک بیت از پورت سریال سر ریز کند کدامیک زودتر بید سرویس دهی شود ؟ تيمر صفر يا سريال ؟ در چنین مواقعی ترتیب اولویت اجرا بدین گونه تعیین می شود وقفه متناظر با بیت کم ارزشتر زودتر انجام می گیرد . در مثال بالا وقفه تيمر صفر زودتز انجام مي شود. وقفه ها با استفاده از پرچم ها فعال می شوند بیشتر ین پرچم ها را قبلا در عملیات تیمر و سریال به کار گرفته ید( مانند  $(Tf1, TF0, TI, RI)$ بیت ہی پرچم در ثبات ہی متفاوتی قرار دارند .

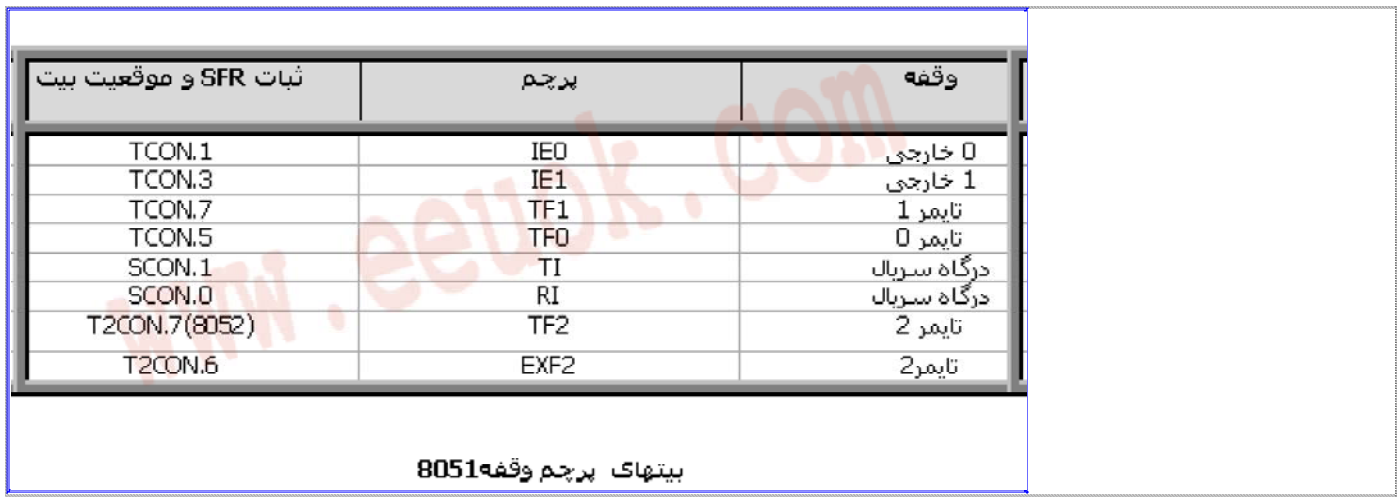

روتين سرويس دهي وقفه (ISR): زیر برنامه ی است که می خواهیم در صورتی که وقفه روی داد ین زیر برنامه اجرا شود . فرق ISR با زیر برنامه هی معمولی در ین است که ISR با RETI پیان می پذیرد اما زیر برنامه معمولی با RET. در نوشتن ISR حتما یادتان باشد که پرچم ها را نرم افزاری با دستور CLR صفر کنید .

Timer<sub>0\_ISR</sub>: **CLR TF0** SETB P1.0 **RETI** 

بردار وقفه:

هنگامی که یک وقفه روی می دهد آدرس مشخصی بسته به نوع وقفه در PC (Program Counter) ذخیره می شود .ین آدرس بردار وقفه نام دارد . در حقیقت بردار وقفه چندین بیت ابتدی ROM میکرو است که هر 8 بیت مر بوط به یکی از وقفه ها می باشد جدول زیر آدرس وقفه ها را تشریح می کند.

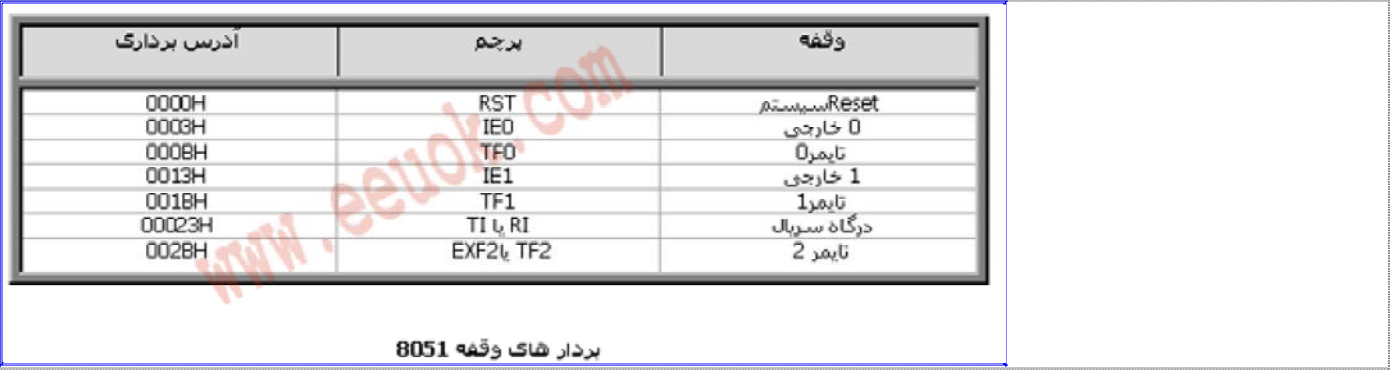

هر بردار وقفه 8 بيت است به بردار مربوط به وقفه RESET كه 3 بيت است . در وقفه ى Reset مى توانيم Setting هی اولیه ی پروژه را قرار دهیم زمانی که کلد Reset زده می شود ین وقفه انجام می شود.

مسلما در 8 بیت نمی توان زیر برنامه نوشت راه حل پنست که در بردار وقفه فقط دستورات پرش به زیر برنامه ی را که بری وقفه در انتهی برنامه اصلی نوشته یم قرار می دهیم . مثلاً بری تیمر صفر ین کار را بدین صورت انجام می دهیم:

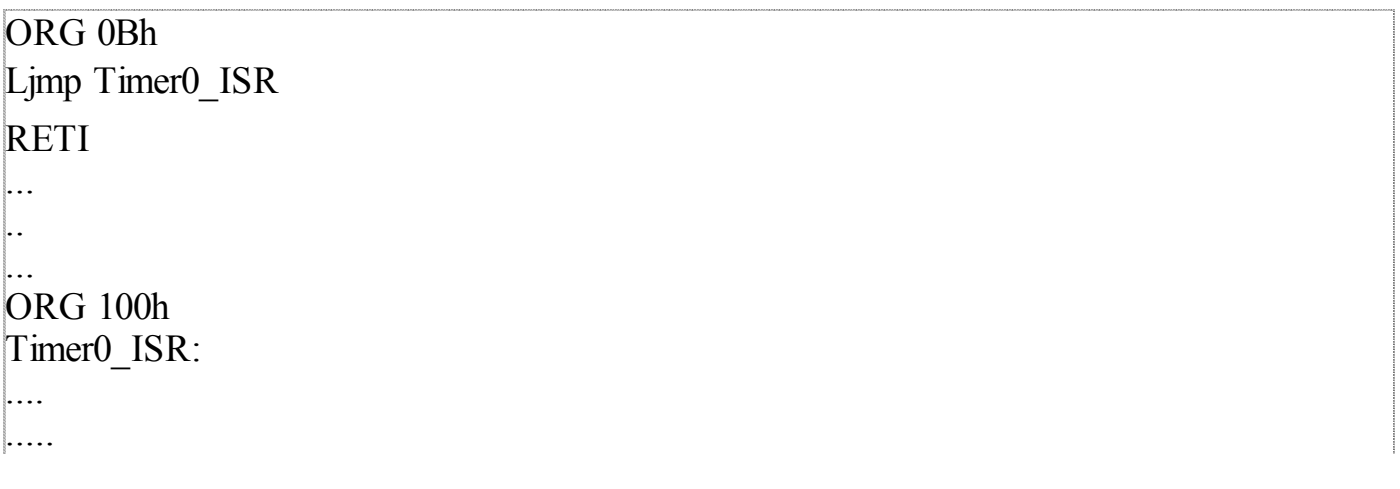

در تکه برنامه بالا ، توجه کنید که در انتهی زیر برنامه RET و در انتهی بردار وقفه RETI قرار داده یم در صورتی که RETI را فراموش کنید ممکن است دستورات مربوط به وقفه هی پیین تر هم اجرا شود پس RETI را فراموش نکنید.

وقفه هي خارجي به پالس اعمال شده به پيه هي INT0 و INT1 حساس مي باشند و چون ين دو پيه فعال صفر هستند در لبه پیین روند پالس روال وقفه را اجرا می کنند .

وقفه سريال با نتيجه حاصل از  $\rm OR$  كردن پرچم هي  $\rm TI$  و  $\rm RI$  فعال مي شود.

نویسنده : مهدی موسوی